## Topic  $6$  – Applications

- Overview
- Infrastructure Services (DNS)
- Traditional Applications (web)
- Multimedia Applications (SIP)
- P2P Networks

## Client-server architecture

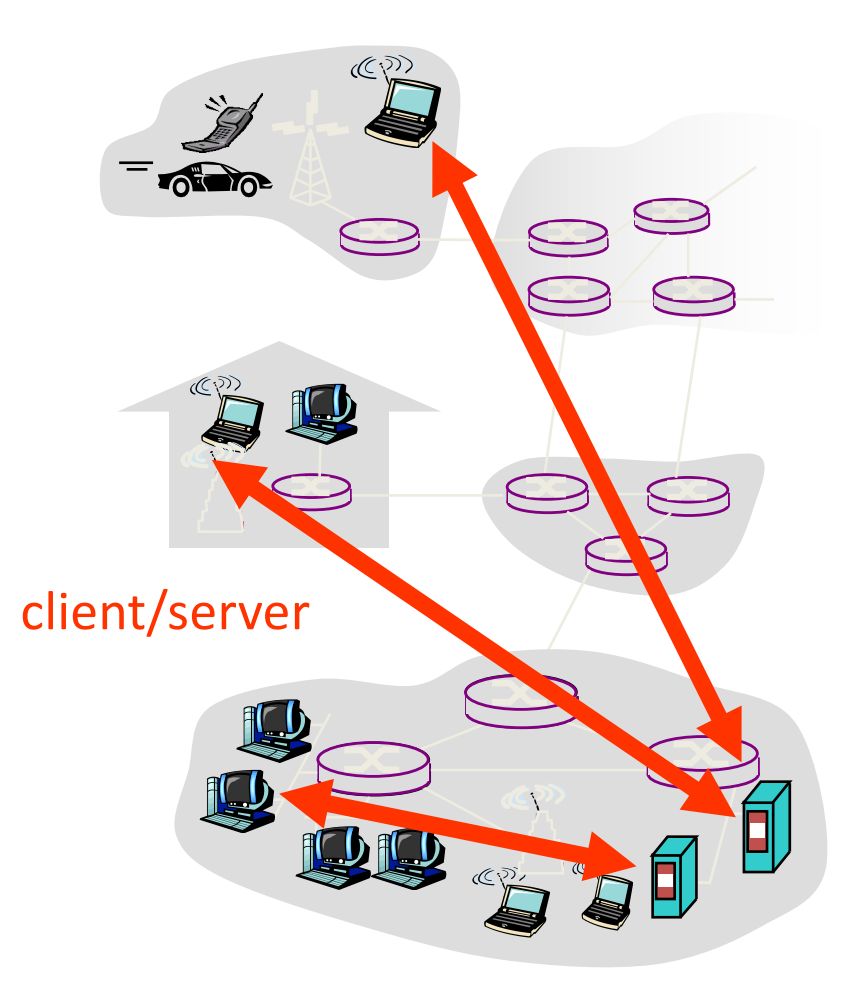

#### server:

- always-on host
- permanent IP address
- server farms for scaling

#### clients:

- $-$  communicate with server
- may be intermittently connected
- may have dynamic IP addresses
- $-$  do not communicate directly with each other

## Pure P2P architecture

- *no* always-on server
- arbitrary end systems directly communicate
- peers are intermittently connected and change IP addresses

#### Highly scalable but difficult to manage

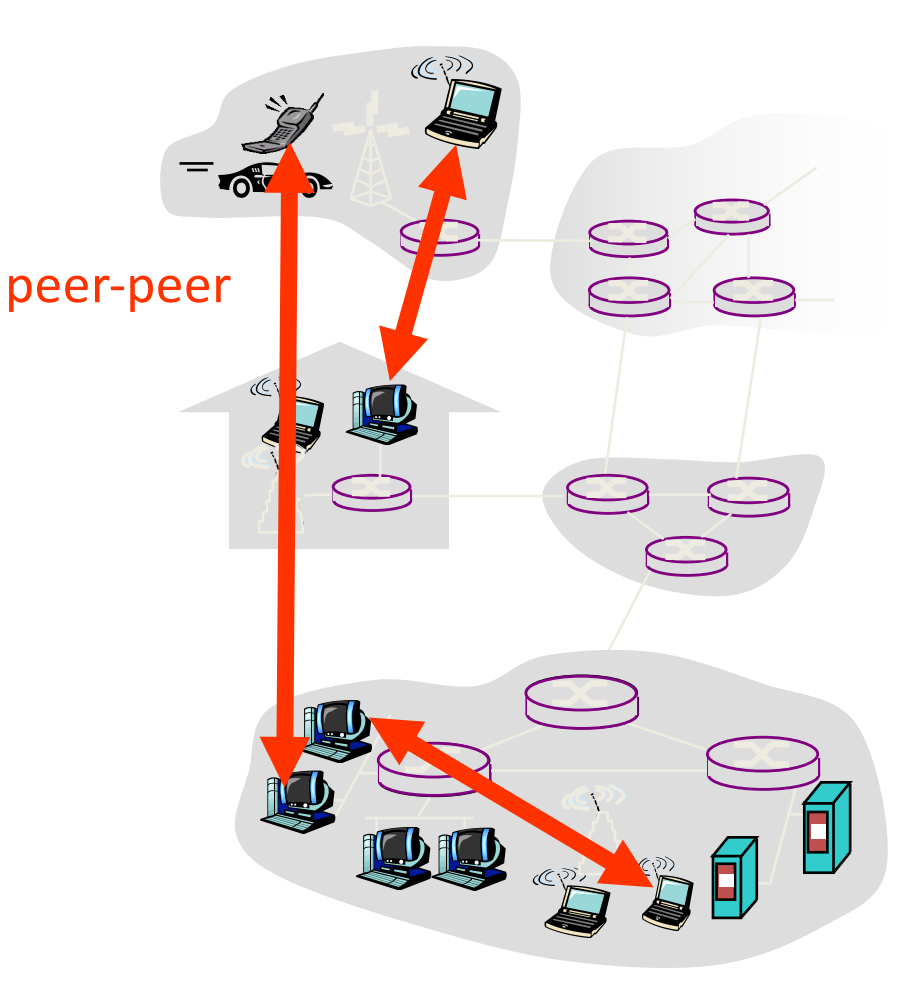

## Hybrid of client-server and P2P

Skype

- voice>over>IP)P2P)application
- centralized server: finding address of remote party:
- client-client connection: direct (not through<br>server)

Instant messaging

- chatting between two users is P2P
- centralized service: client presence detection/location
	- user registers its IP address with central server when it comes online
	- user contacts central server to find IP addresses of buddies

### Addressing processes

- to receive messages, process must have *identifier*
- host device has unique 32bit IP address
- *Q:* does IP address of host on which process runs suffice for identifying the process?
	- *A:* No,)*many* processes) can be running on same host
- *identifier* includes both IP address and port numbers associated with process on host.
- Example port numbers:
	- HTTP)server:)80
	- Mail)server:)25
- to send HTTP message to yuba.stanford.edu web) server:
	- IP)address: 171.64.74.58
	- $-$  Port number: 80
- more shortly...

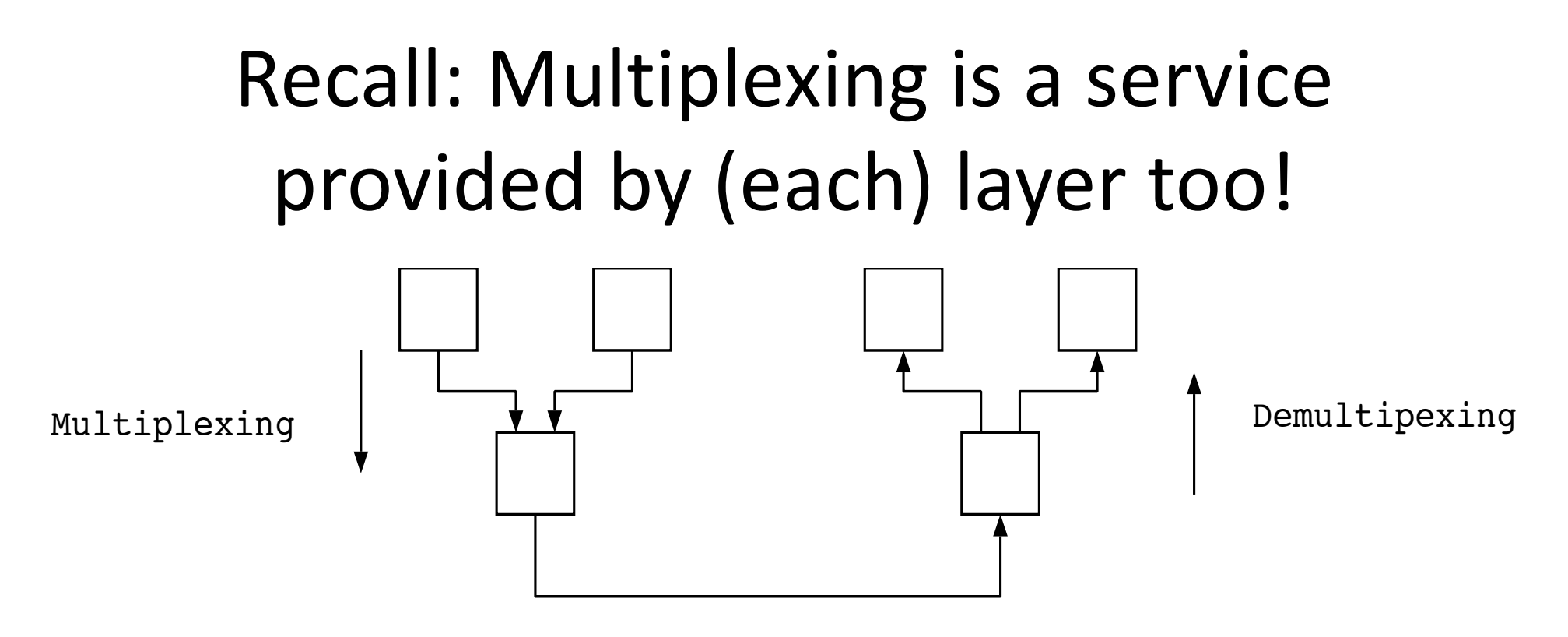

Lower channel Application: one web-server multiple sets of content Host: one machine multiple services Network: one physical box multiple addresses (like vns.cl.cam.ac.uk)

….

UNIX: /etc/protocols = examples of different transport-protocols on top of IP

UNIX: /etc/services = examples of different (TCP/UDP) services  $-$  by port

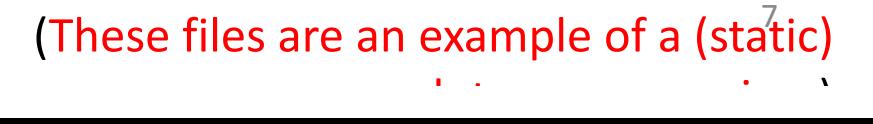

## App-layer protocol defines

- Types of messages exchanged,
	- $-$  e.g., request, response
- Message syntax:
	- $-$  what fields in messages & how fields are delineated
- Message semantics
	- $-$  meaning of information in fields
- Rules for when and how processes send & respond to messages

#### Public-domain protocols:

- defined in RFCs
- allows for interoperability
- e.g., HTTP, SMTP Proprietary protocols:
- e.g., Skype

### What transport service does an app need?

#### Data loss

- some apps (e.g., audio) can tolerate some loss
- other apps (e.g., file transfer, telnet) require 100% reliable data transfer

#### Timing

• some apps (e.g., Internet telephony, interactive games) require low delay to be "effective"

#### **Throughput**

- $\Box$  some apps (e.g., multimedia) require minimum amount of throughput to be "effective"
- $\Box$  other apps ("elastic apps") make use of whatever throughput they get

#### **Security**

Encryption, data integrity, ...

#### Mysterious secret of *Transport*

• There is more than sort of *transport* layer

#### Shocked?

I seriously doubt it...

Recall the two most common TCP and UDP

## Naming

- Internet has one global system of addressing: IP
	- $-$  By explicit design
- And one global system of naming: DNS
	- Almost by accident
- At the time, only items worth naming were hosts  $-$  A mistake that causes many painful workarounds
- Everything is now named relative to a host
	- Content is most notable example (URL structure)

## Logical Steps in Using Internet

- Human has name of entity she wants to access – Content, host, etc.
- Invokes an application to perform relevant task  $-$  Using that name
- App invokes DNS to translate name to address
- App invokes transport protocol to contact host – Using address as destination

## Addresses vs Names

- Scope of relevance:
	- $-$  App/user is primarily concerned with names
	- Network is primarily concerned with addresses
- Timescales:
	- Name lookup once (or get from cache)
	- $-$  Address lookup on each packet
- When moving a host to a different subnet:
	- $-$  The address changes
	- The name does not change
- When moving content to a differently named host
	- Name and address both change!

## Relationship Between Names&Addresses

- Addresses can change underneath
	- $-$  Move www.bbc.co.uk to 212.58.246.92
	- Humans/Apps should be unaffected
- Name could map to multiple IP addresses
	- $-$  www.bbc.co.uk to multiple replicas of the Web site
	- Enables
		- Load-balancing
		- Reducing latency by picking nearby servers
- Multiple names for the same address
	- E.g.,)aliases)like)www.bbc.co.uk and)bbc.co.uk
	- $-$  Mnemonic stable name, and dynamic canonical name
		- Canonical name  $=$  actual name of host

## Mapping from Names to Addresses

- Originally: per-host file /etc/hosts
	- SRI (Menlo Park) kept master copy
	- Downloaded regularly
	- Flat namespace
- Single server not resilient, doesn't scale
	- $-$  Adopted a distributed hierarchical system
- Two intertwined hierarchies:
	- $-$  Infrastructure: hierarchy of DNS servers
	- Naming)structure:)www.bbc.co.uk

# Domain Name System (DNS)

- Top of hierarchy: Root
	- $-$  Location hardwired into other servers
- Next Level: Top-level domain (TLD) servers
	- .com,).edu,)etc.
	- $-$  .uk, .au, .to, etc.
	- Managed professionally
- Bottom Level: Authoritative DNS servers
	- Actually do the mapping
	- Can be maintained locally or by a service provider

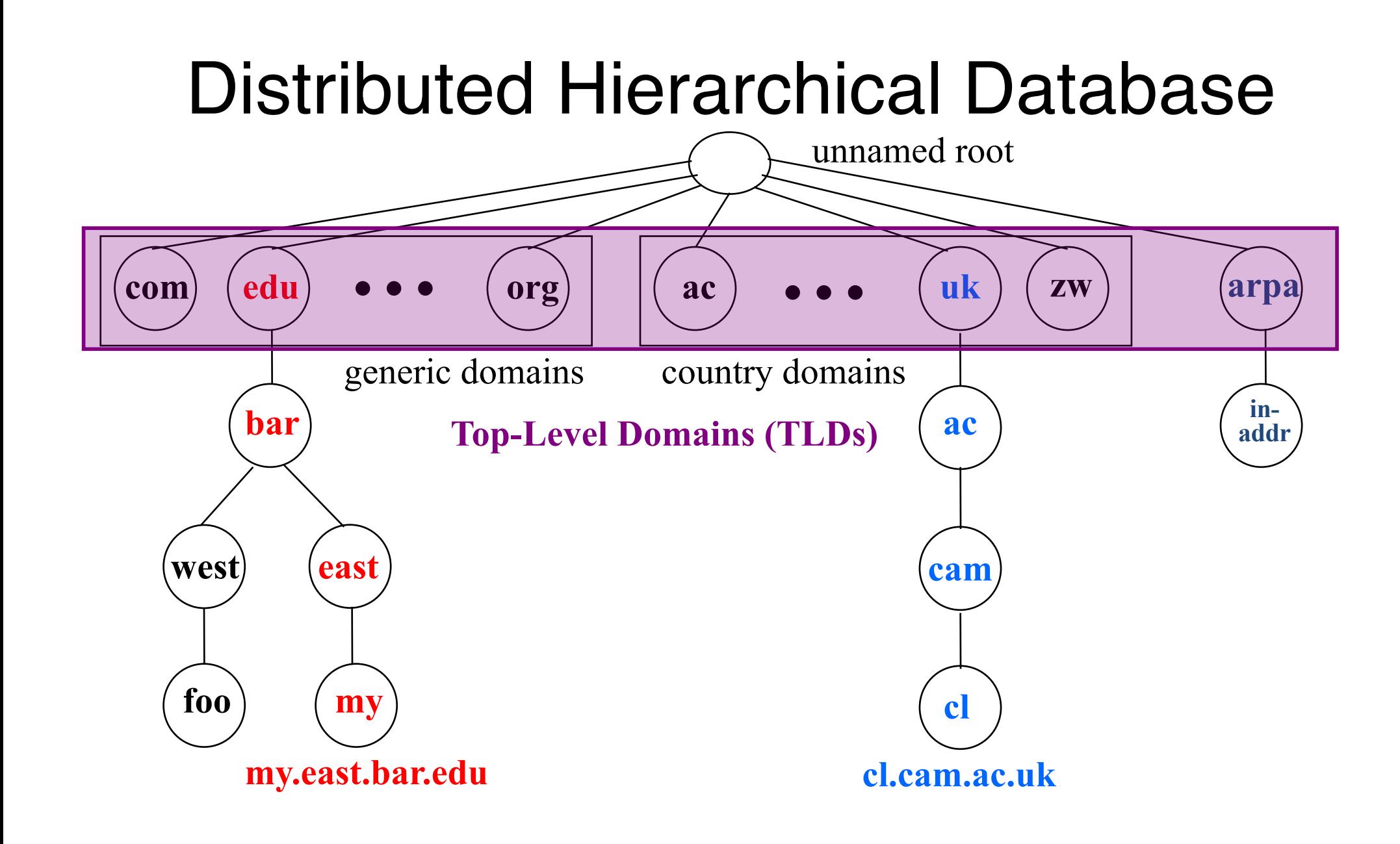

## DNS Root

- Located in Virginia, USA
- How do we make the root scale?

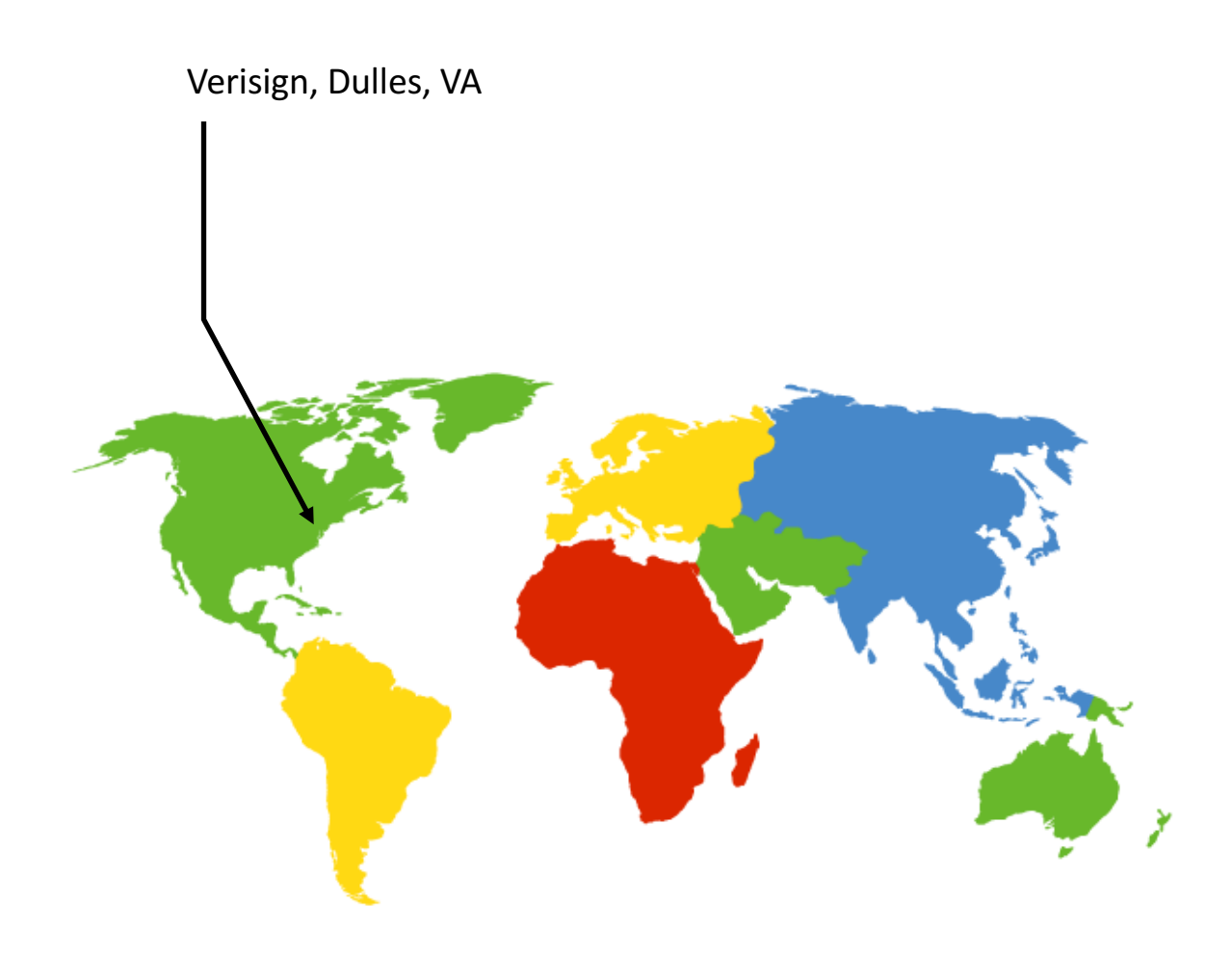

## DNS Root Servers

- 13 root servers (see http://www.root-servers.org/)
	- $-$  Labeled A through M
- Does this scale?

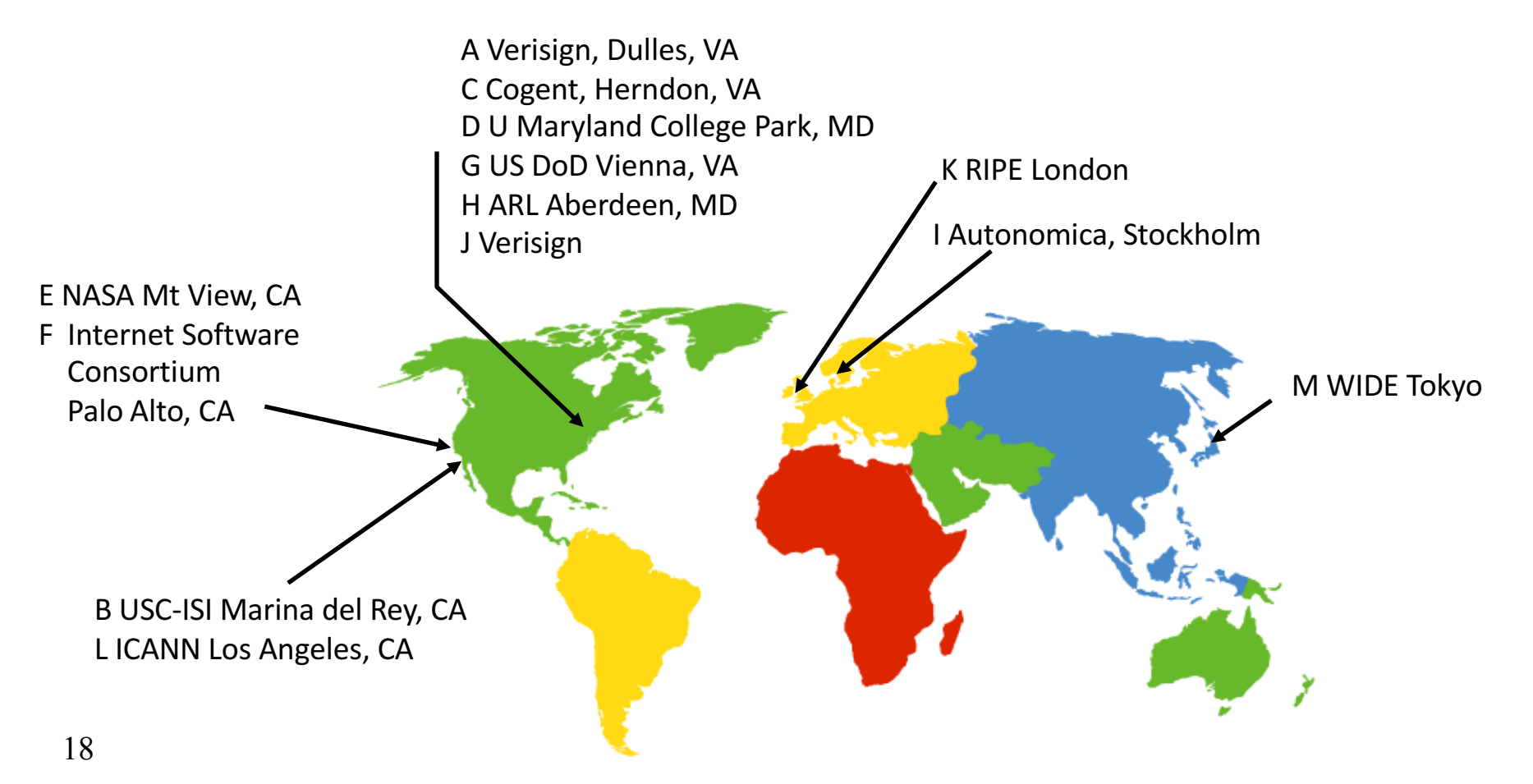

## DNS Root Servers

- 13 root servers (see http://www.root-servers.org/)
	- $-$  Labeled A through M
- Replication via any-casting (localized routing for addresses)

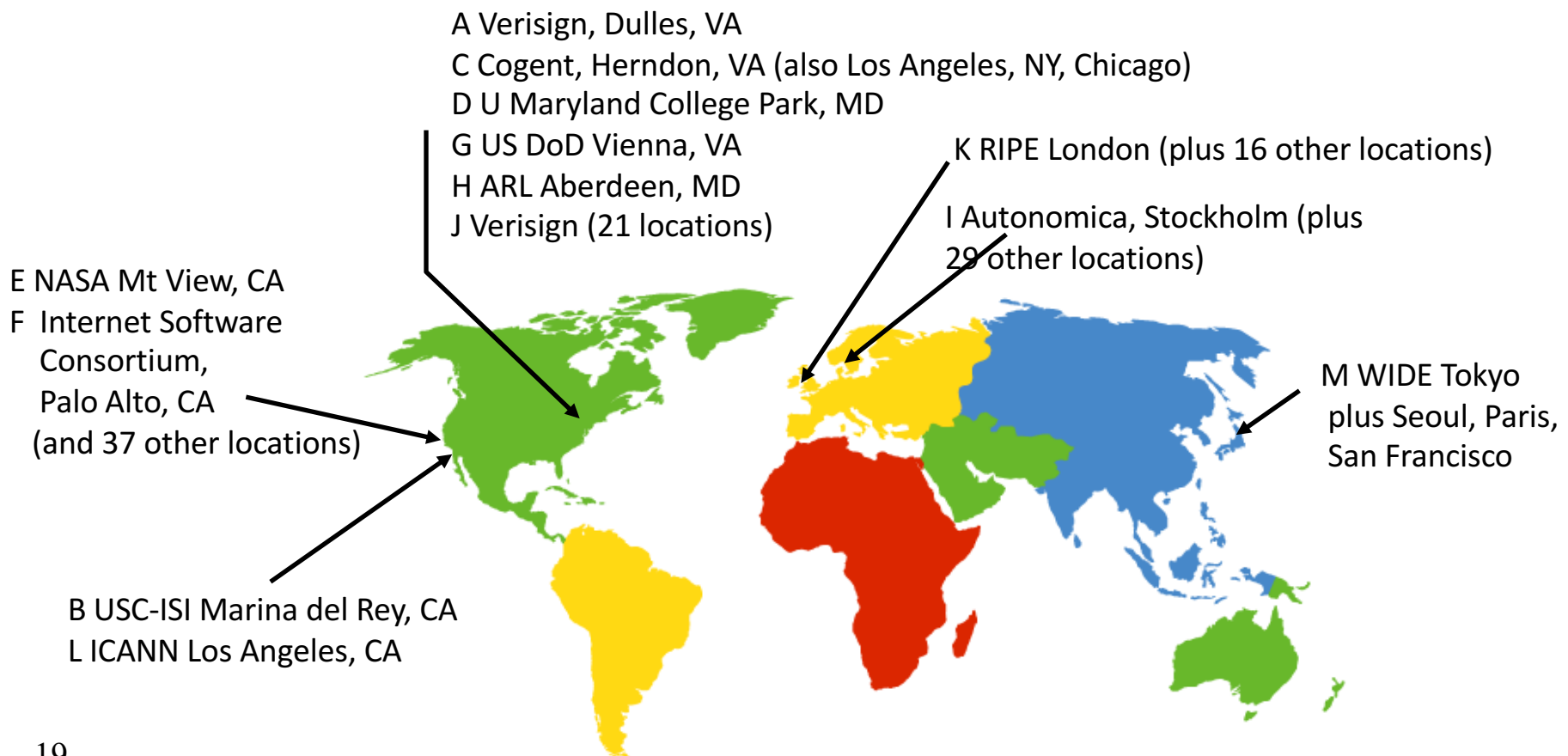

# Using DNS

- Two components
	- Local)DNS)servers
	- $-$  Resolver software on hosts
- Local DNS server ("default name server")
	- $-$  Usually near the endhosts that use it
	- $-$  Local hosts configured with local server (e.g., /etc/resolv.conf) or learn server via DHCP
- Client application
	- Extract server name (e.g., from the URL)
	- Do gethostbyname() to trigger resolver code

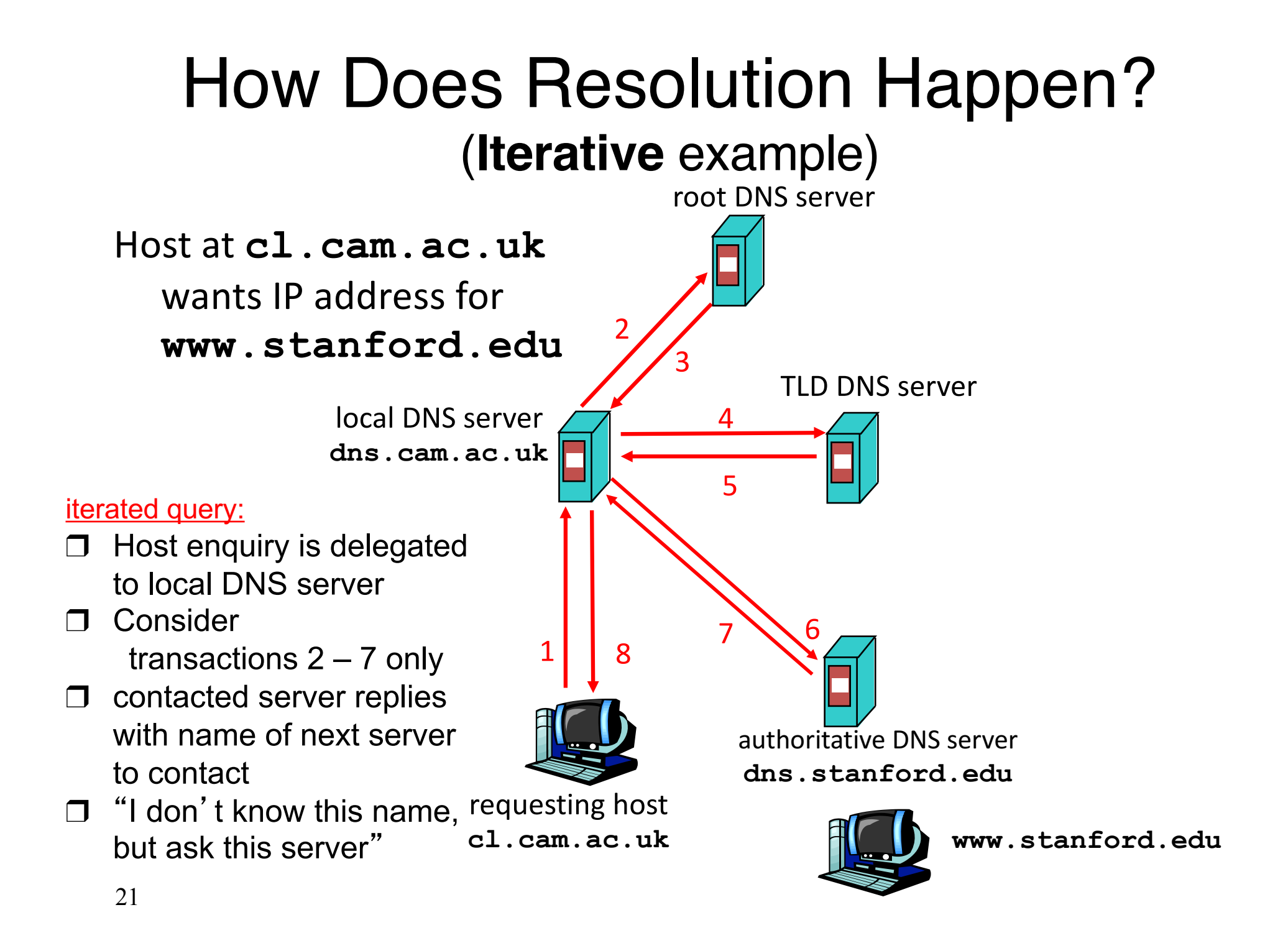

### DNS name resolution **recursive** example

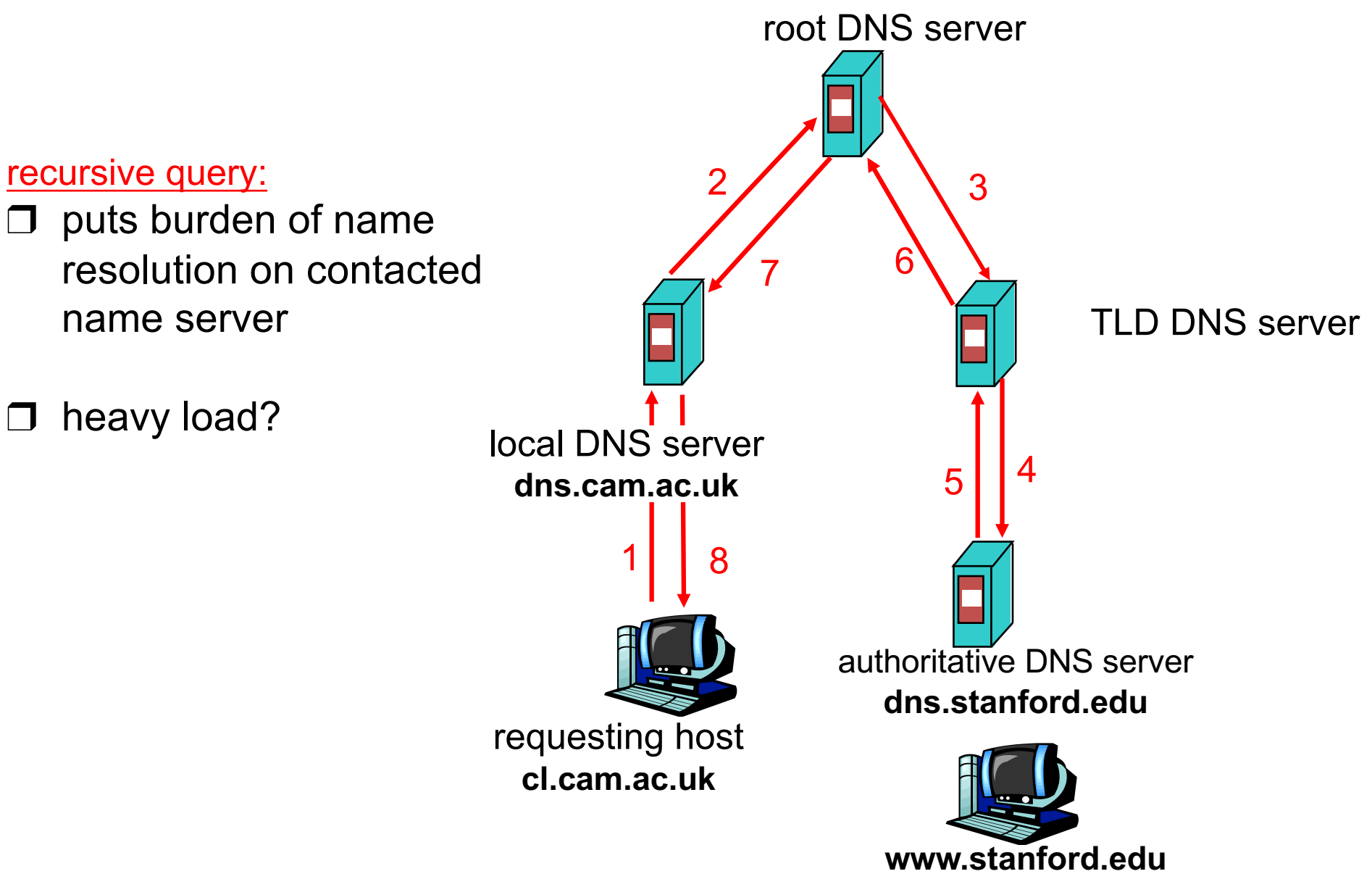

### Recursive and Iterative Queries - **Hybrid** case

- Recursive query
	- Ask server to get answer for you
	- $-$  E.g., requests 1,2 and responses 9,10
- Iterative query
	- Ask)server)who) to ask next
	- $-$  E.g., all other requestresponse pairs

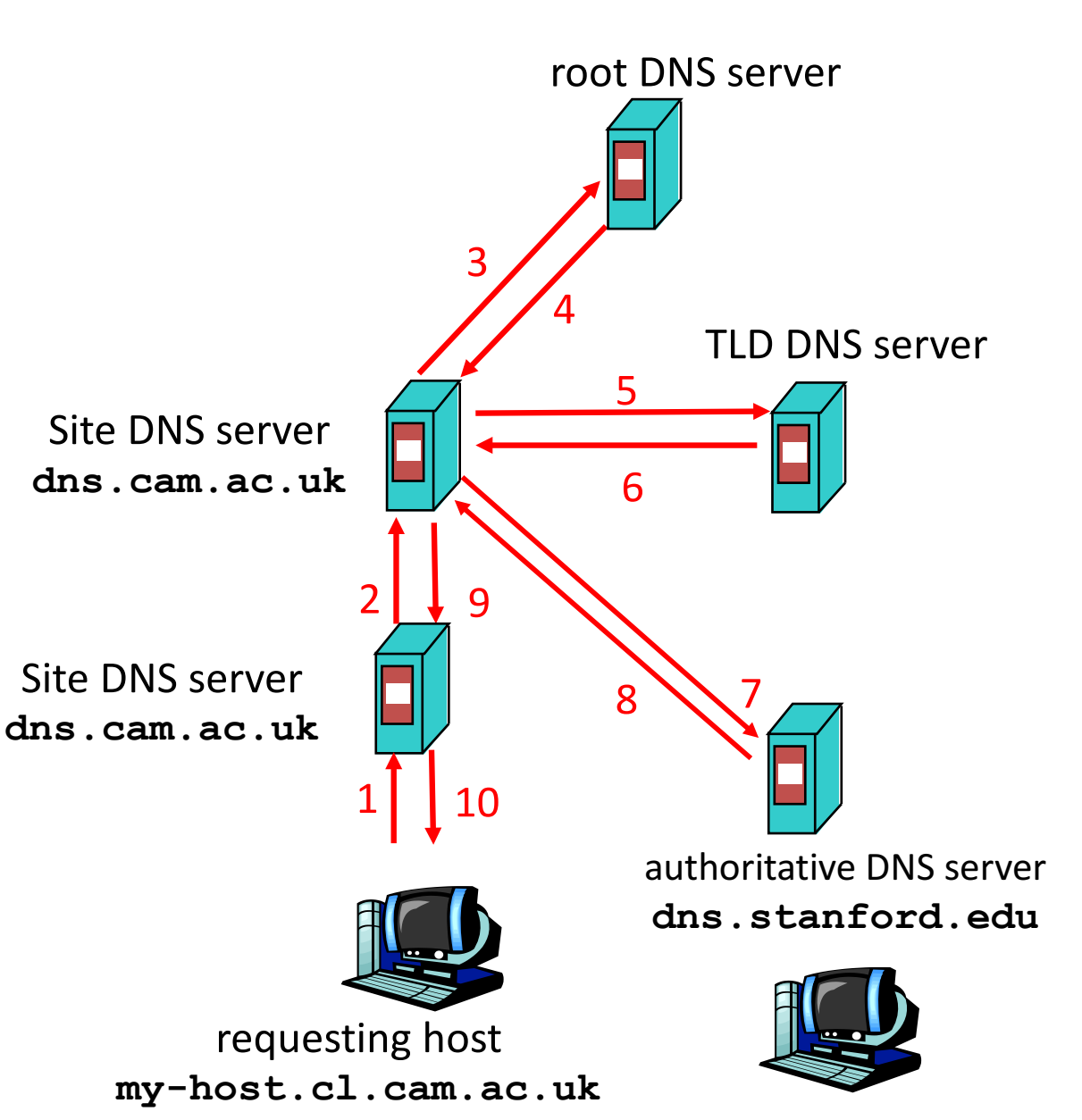

# DNS Caching

- Performing all these queries takes time
	- And all this before actual communication takes place
	- E.g., 1-second latency before starting Web download
- Caching can greatly reduce overhead
	- $-$  The top-level servers very rarely change
	- Popular)sites)(e.g.,)www.bbc.co.uk))visited)often
	- Local DNS server often has the information cached
- How DNS caching works
	- DNS servers cache responses to queries
	- Responses include a "time to live" (TTL) field
	- $-$  Server deletes cached entry after TTL expires

## Negative Caching

- Remember things that don't work
	- Misspellings)like)*bbcc.co.uk* and)*www.bbc.com.uk*
	- $-$  These can take a long time to fail the first time
	- $-$  Good to remember that they don't work
	- $-$  ... so the failure takes less time the next time around
- But: negative caching is optional
	- And not widely implemented

# **Reliability**

- DNS servers are replicated (primary/secondary)
	- Name service available if at least one replica is up
	- Queries)can)be)load>balanced)between)replicas
- Usually, UDP used for queries
	- Need reliability: must implement this on top of UDP
	- Spec supports TCP too, but not always implemented
- Try alternate servers on timeout
	- $-$  Exponential backoff when retrying same server
- Same identifier for all queries
	- Don't care which server responds

### DNS Measurements (MIT data from 2000)

- What is being looked up?
	- $-$  ~60% requests for A records
	- $-$  ~25% for PTR records
	- $-$  ~5% for MX records
	- $-$  ~6% for ANY records
- How long does it take?
	- Median<sup> $\sim$ </sup>100msec (but 90<sup>th</sup> percentile  $\sim$ 500msec)
	- 80% have no referrals; 99.9% have fewer than four
- Query packets per lookup: ~2.4
	- $-$  But this is misleading....

### DNS Measurements (MIT data from 2000)

- Does DNS give answers?
	- $-$  ~23% of lookups fail to elicit an answer!
	- $-$  ~13% of lookups result in NXDOMAIN (or similar)
		- Mostly reverse lookups
	- Only ~64% of queries are successful!
		- How come the web seems to work so well?
- $\cdot$   $\sim$  63% of DNS packets in unanswered queries!
	- Failing queries are frequently retransmitted
	- 99.9%)successful)queries)have)≤2)retransmissions

### DNS Measurements (MIT data from 2000)

- Top 10% of names accounted for  $\sim$ 70% of lookups – Caching should really help!
- 9% of lookups are unique
	- Cache hit rate can never exceed 91%
- Cache hit rates  $\sim$  75%
	- But caching for more than 10 hosts doesn't add much

### A)Common)Pattern…..

- Distributions of various metrics (file lengths, access) patterns, etc.) often have two properties:
	- $-$  Large fraction of total metric in the top 10%
	- $-$  Sizable fraction (~10%) of total fraction in low values
- Not an exponential distribution
	- $-$  Large fraction is in top 10%
	- But low values have very little of overall total
- Lesson: have to pay attention to both ends of dist.
- Here: caching helps, but not a panacea

## Moral of the Story

• If you design a highly resilient system, many things can be going wrong without you noticing it!

and this is a **good** thing

### Cache Poisoning, an **old** *badness* example

• Suppose you are a Bad Guy and you control the name server for foobar.com. You receive a

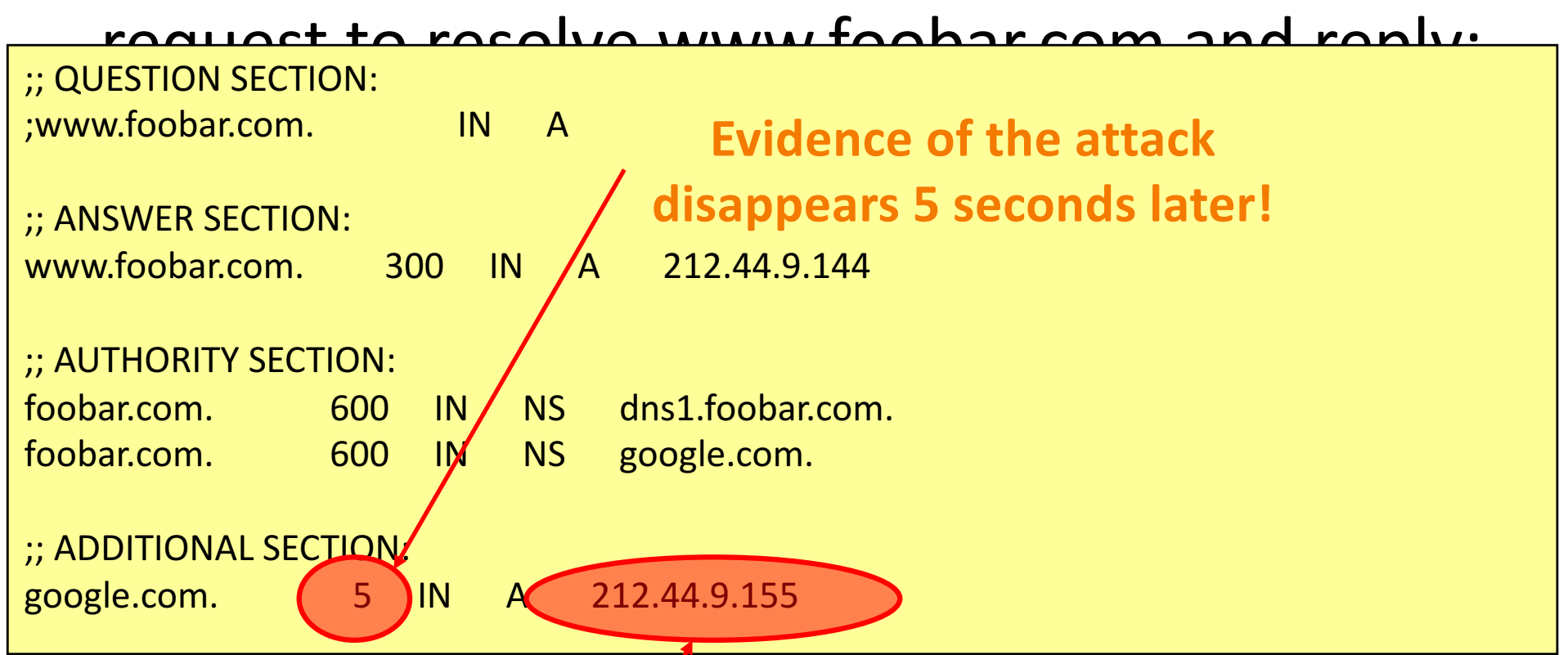

**A,foobar.com machine,,***not* **google.com**

## DNS and Security

- No way to verify answers
	- $-$  Opens up DNS to many potential attacks
	- $-$  DNSSEC fixes this
- Most obvious vulnerability: recursive resolution
	- Using recursive resolution, host must trust DNS server
	- $-$  When at Starbucks, server is under their control
	- And)can)return)whatever)values)it)wants
- More subtle attack: Cache poisoning
	- Those "additional" records can be anything!

# Why is the web so successful?

- What do the web, youtube, facebook, tumblr, twitter, flickr,<br>
….. have in common?
	- $-$  The ability to self-publish
- Self-publishing that is easy, independent, *free*
- No interest in collaborative and idealistic endeavor
	- $-$  People aren't looking for Nirvana (or even Xanadu)
	- $-$  People also aren't looking for technical perfection
- Want to make their mark, and find something neat
	- Two sides of the same coin, creates synergy
	- "Performance" more important than dialogue....

# Web Components

- Infrastructure:
	- Clients
	- Servers
	- Proxies
- Content:
	- Individual objects (files, etc.)
	- Web sites (coherent collection of objects)
- Implementation
	- HTML: formatting content
	- URL: naming content
	- $-$  HTTP: protocol for exchanging content
		- Any content not just HTML!

## HTML: HyperText Markup Language

- A *Web page* has:
	- Base HTML file
	- Referenced)objects)(*e.g.*,)images)
- HTML has several functions:
	- $-$  Format text
	- Reference)images
	- Embed)*hyperlinks* (HREF)

## URL Syntax

#### *protocol://hostname[:port]/directorypath/resource*

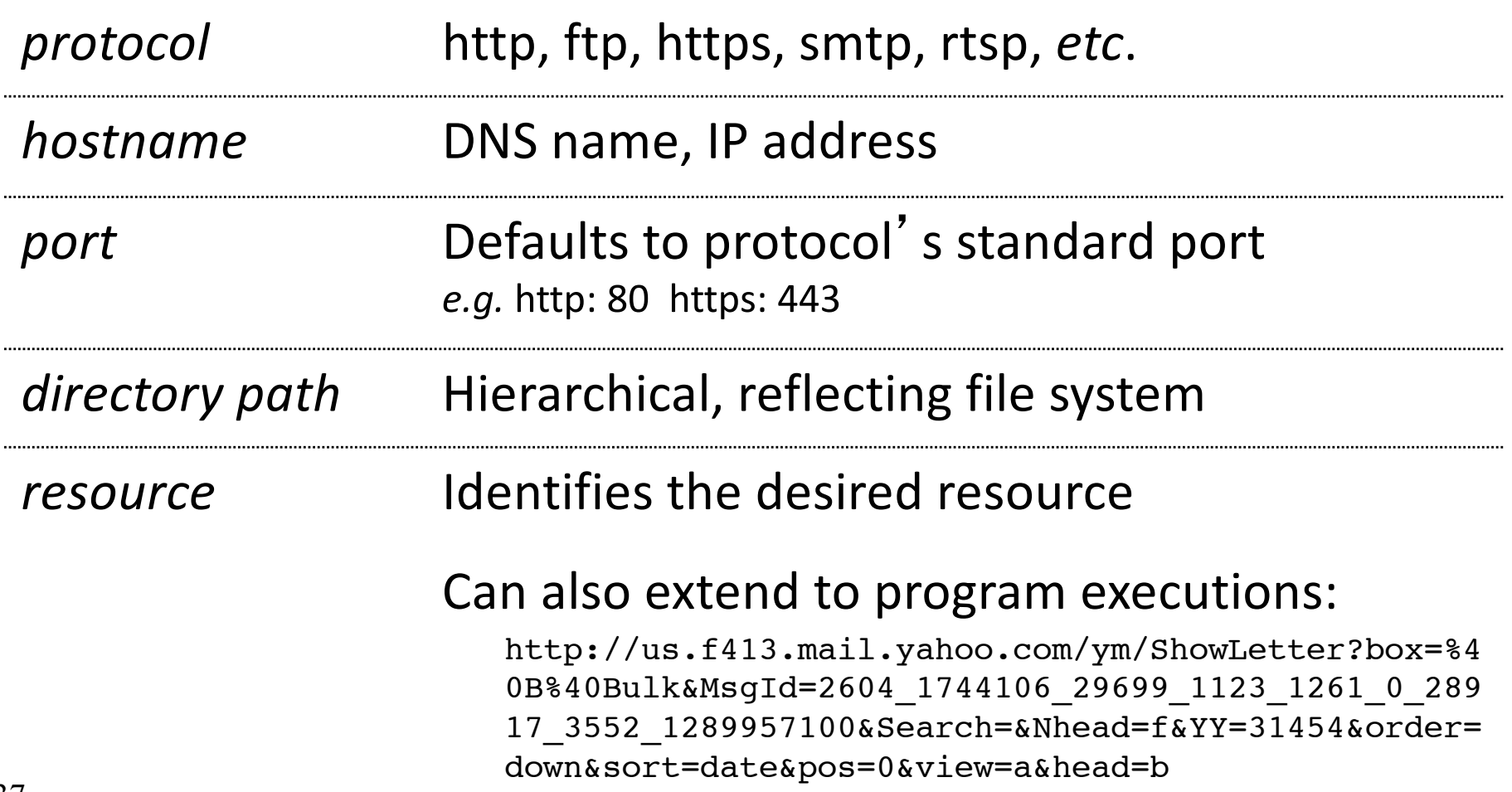
## HyperText Transfer Protocol (HTTP)

- Request-response protocol
- Reliance on a global namespace
- Resource)*metadata*
- *Stateless*
- ASCII format

**\$ telnet www.cl.cam.ac.uk 80 GET /~awm22/win HTTP/1.0** *<blank9line,9i.e.,9CRLF>*

# Steps in HTTP Request

- HTTP Client initiates TCP connection to server
	- SYN
	- SYNACK
	- ACK
- Client sends HTTP request to server
	- Can be piggybacked on TCP's ACK
- HTTP Server responds to request
- Client receives the request, terminates connection
- TCP connection termination exchange *How many RTTs for a single request?*

### Client-Server Communication

- two)types)of)HTTP)messages:)*request*,)*response*
- HTTP request message: (GET POST HEAD ....)

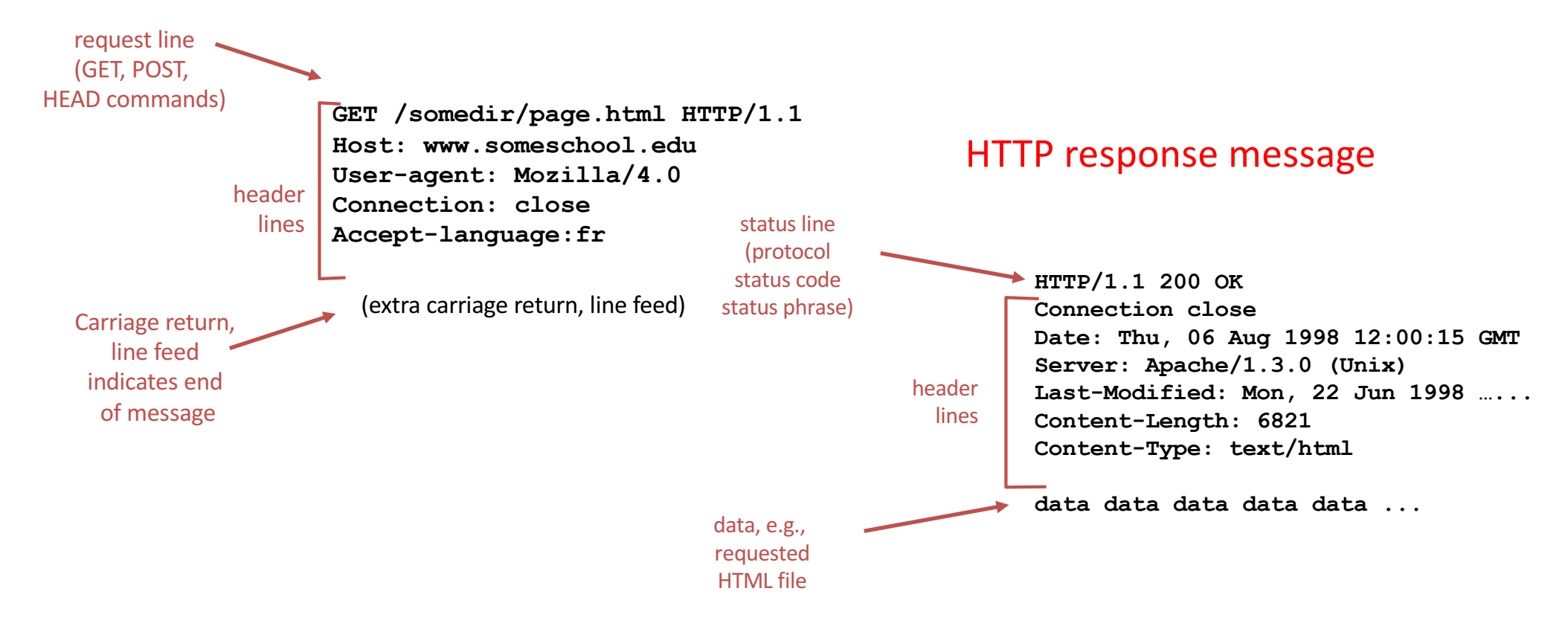

## Different Forms of Server Response

- $\bullet$  Return a file
	- URL)matches)a)file)(*e.g.,* /www/index.html)
	- $-$  Server returns file as the response
	- Server generates appropriate response header
- Generate response dynamically
	- URL triggers a program on the server
	- Server runs program and sends output to client
- 41 • Return meta-data with no body

## HTTP Resource Meta-Data

• Meta-data

 $-$  Info *about* a resource, stored as a separate entity

- Examples:
	- Size of resource, last modification time, type of content
- Usage example: Conditional GET Request
	- $-$  Client requests object "If-modified-since"
	- If)unchanged,)"**HTTP/1.1 304 Not Modified**"
	- No body in the server's response, only a header

### HTTP is *Stateless*

- Each request-response treated independently
	- $-$  Servers *not* required to retain state
- **Good:** Improves scalability on the server-side
	- $-$  Failure handling is easier
	- Can handle higher rate of requests
	- Order of requests doesn't matter
- **Bad**: Some applications need persistent state
	- $-$  Need to uniquely identify user or store temporary info
	- $-e.g.,$ Shopping cart, user profiles, usage tracking, ...

State in a Stateless Protocol: **Cookies** 

- *Client-side* state maintenance
	- $-$  Client stores smalle state on behalf of server
	- Client sends state in future requests to the server
- Can provide authentication

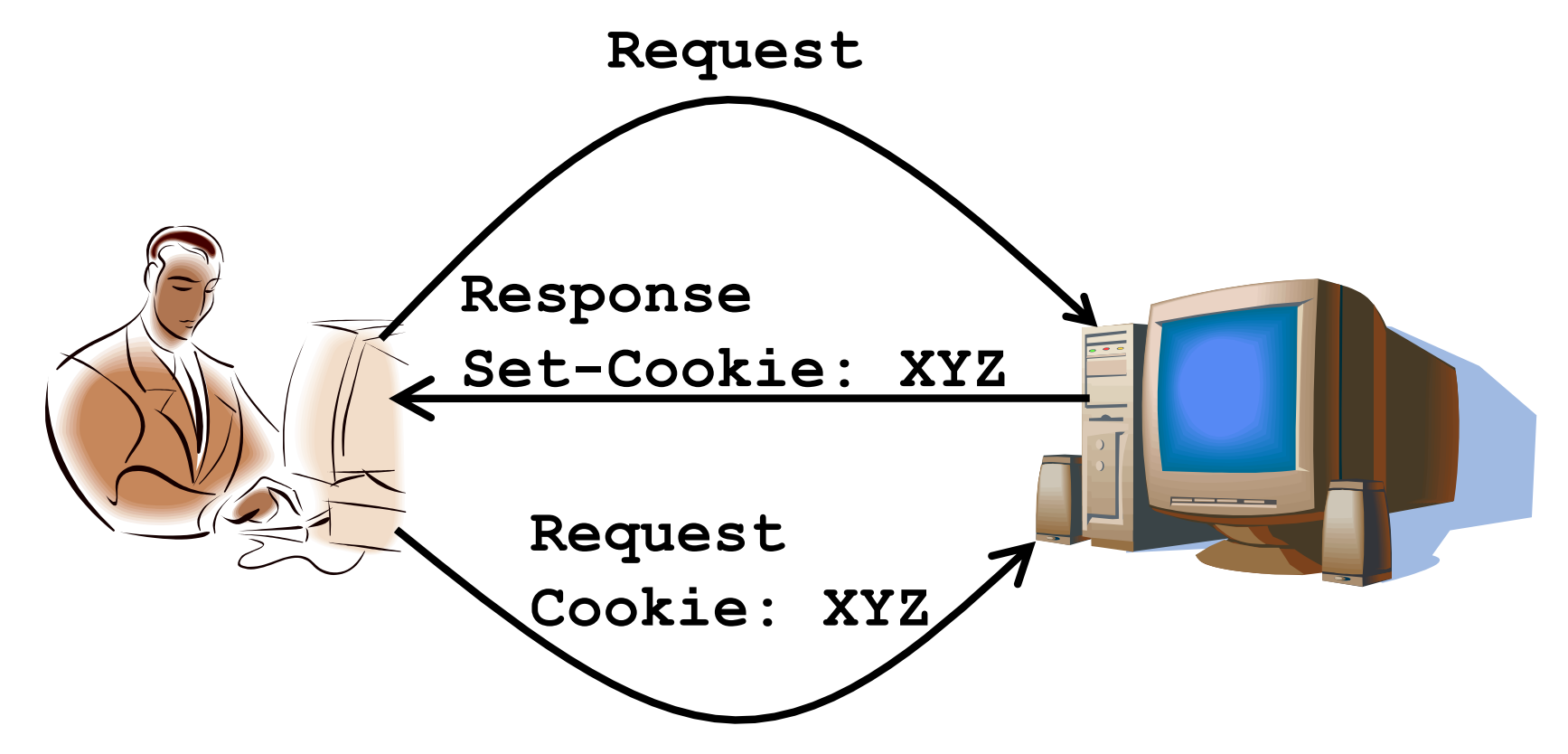

## HTTP Performance

• Most Web pages have multiple objects

– *e.g.,* HTML)file)and)a)bunch)of)embedded)images

- How do you retrieve those objects (naively)?  $-$  *One item at a time*
- Put stuff in the optimal place?
	- $-$  *Where is that precisely?* 
		- *Enter'the'Web'cache'and'the'CDN'*

# Fetch HTTP Items: Stop & Wait

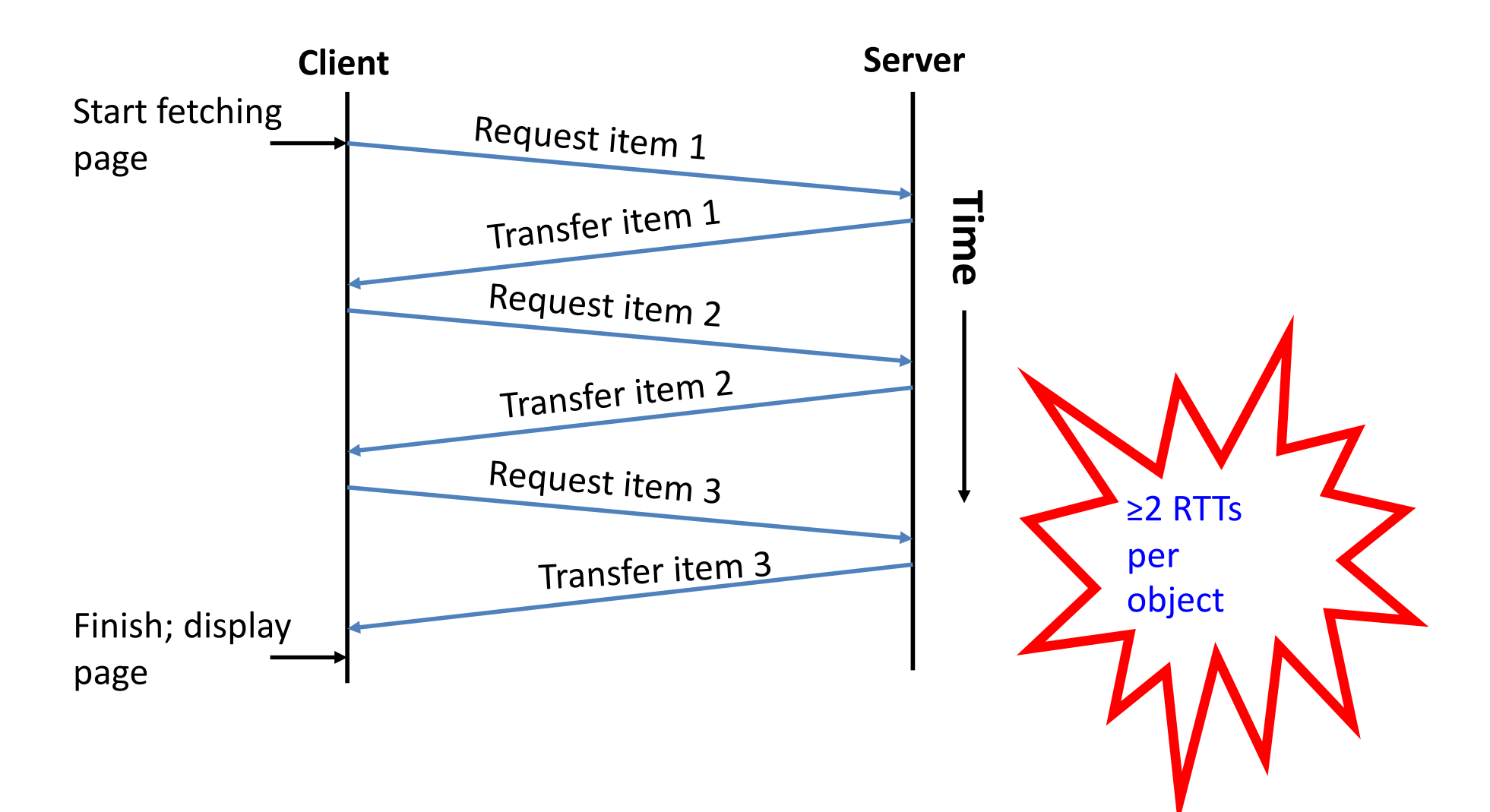

#### Improving HTTP Performance: Concurrent Requests & Responses

- Use multiple connections in *parallel*
- Does not necessarily maintain order of responses

- Client =  $\circledcirc$
- Server =  $\circledcirc$
- Network =  $\odot$  Why?

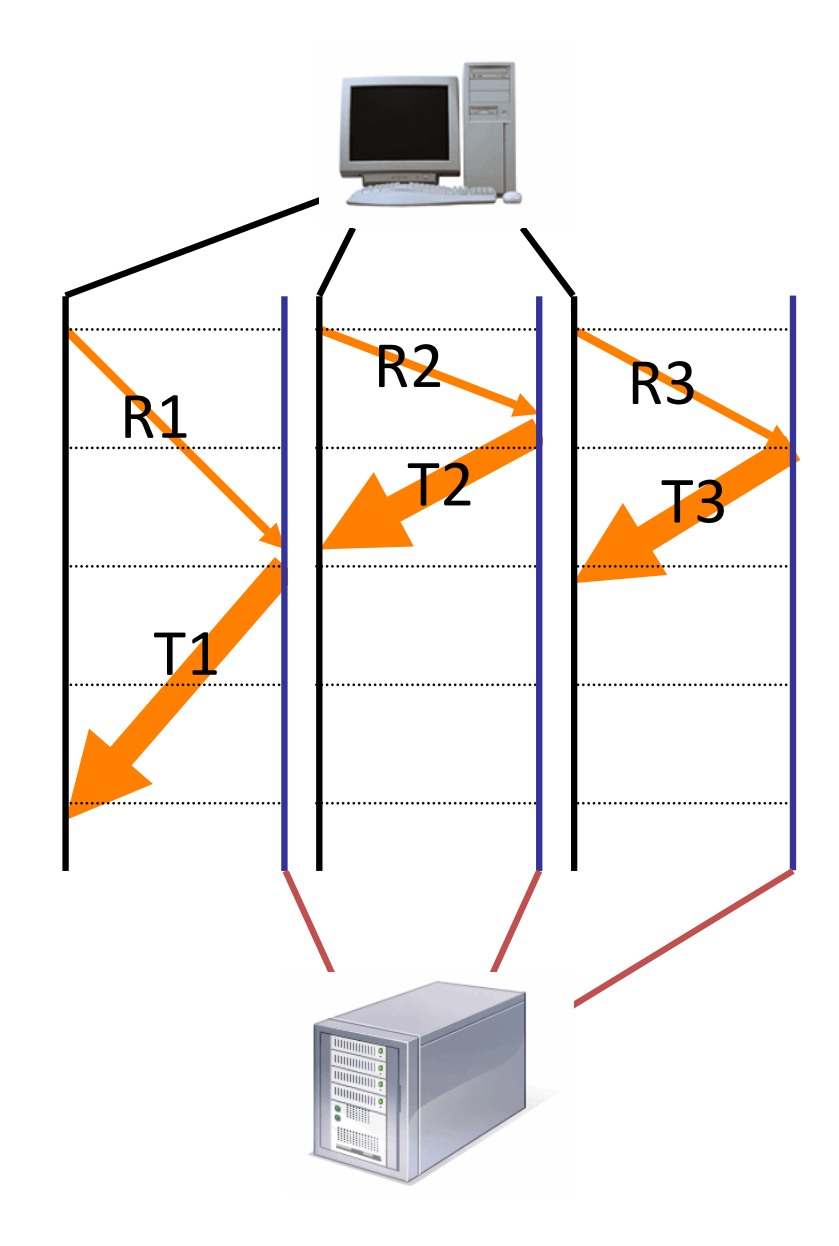

#### Improving HTTP Performance: Pipelined Requests & Responses

- *Batch* requests and responses
	- Reduce connection overhead
	- $-$  Multiple requests sent in a single batch
	- Maintains order of responses
	- $-$  Item 1 always arrives before item 2
- How is this different from concurrent requests/responses?
	- Single TCP connection

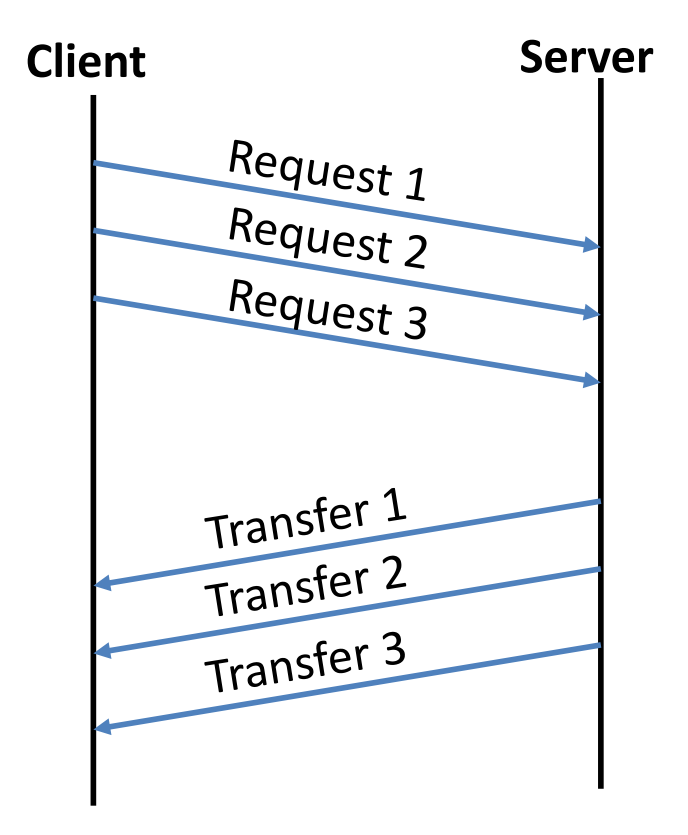

#### Improving HTTP Performance: Persistent Connections

- Enables multiple transfers per connection
	- $-$  Maintain TCP connection across multiple requests
	- $-$  Including transfers subsequent to current page
	- Client)or)server)can)tear)down)connection
- Performance advantages:
	- $-$  Avoid overhead of connection set-up and tear-down
	- $-$  Allow TCP to learn more accurate RTT estimate
	- Allow)TCP)congestion)window)to)increase
	- i.e.,)leverage)previously)discovered)bandwidth
- Default in HTTP/1.1

### HTTP)*evolution*

- 1.0 one object per TCP: simple but slow
- Parallel connections multiple TCP, one object each: wastes b/w, may be svr limited, out of order
- 1.1 pipelining aggregate retrieval time: ordered, multiple objects sharing single TCP
- 1.1 persistent aggregate TCP overhead: lower overhead in time, increase overhead at ends (e.g., when should/do you close the connection?)

## Scorecard: Getting n Small Objects

*Time dominated by latency* 

- One-at-a-time: ~2n RTT
- Persistent:  $\sim$  (n+1)RTT
- M concurrent: ~2[n/m] RTT
- Pipelined: ~2 RTT
- Pipelined/Persistent: ~2 RTT first time, RTT later

## Scorecard: Getting n Large Objects

*Time dominated by bandwidth* 

- One-at-a-time:  $\sim$  nF/B
- M concurrent:  $~\sim$  [n/m] F/B
	- assuming shared with large population of users
- Pipelined and/or persistent:  $~\sim$  nF/B
	- $-$  The only thing that helps is getting more bandwidth..

#### Improving HTTP Performance: **Caching**

- Many clients transfer same information
	- Generates redundant server and network load
	- Clients experience unnecessary latency

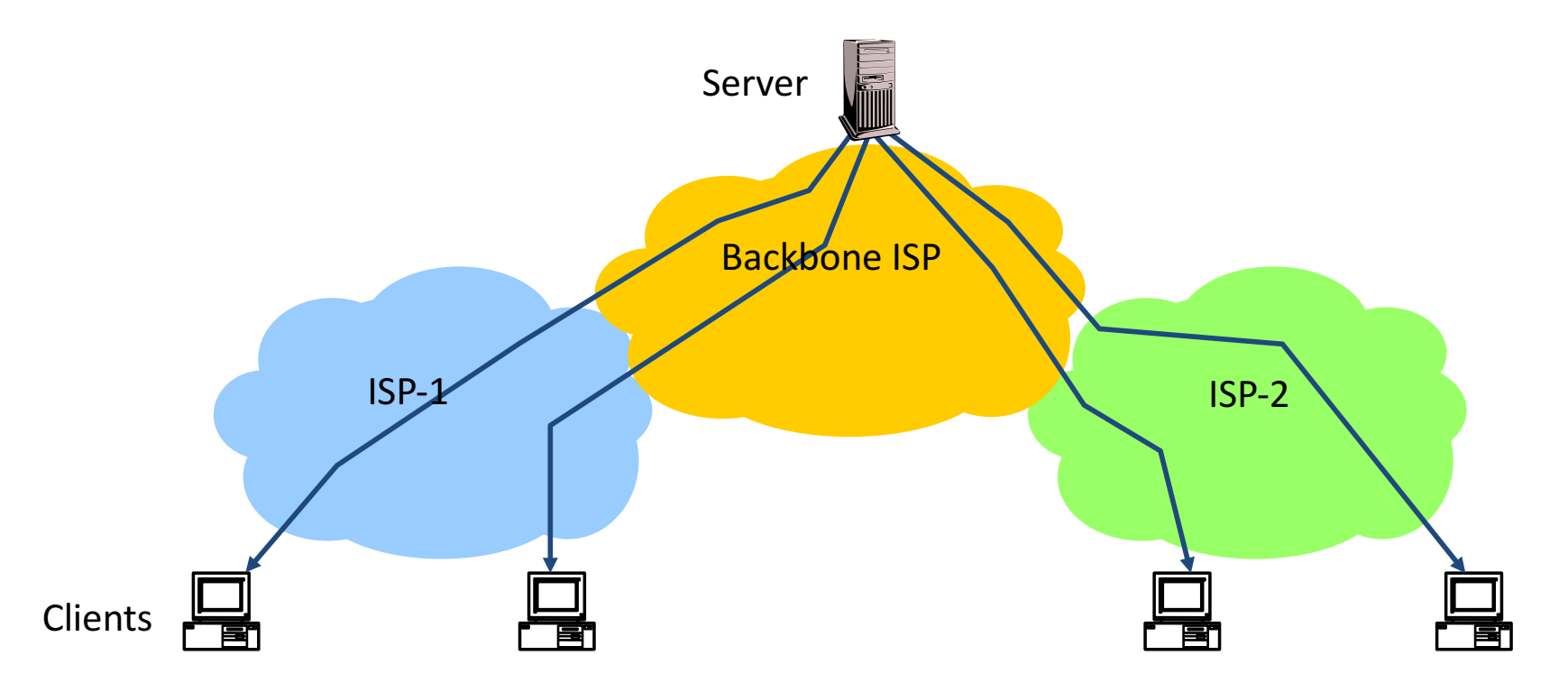

Improving HTTP Performance: Caching: How

- Modifier to GET requests:
	- If-modified-since returns)"not)modified" if) resource not modified since specified time
- Response header:
	- $-$  Expires how long it's safe to cache the resource
	- $-$  No-cache ignore all caches; always get resource directly from server

Improving HTTP Performance: Caching: Why

- Motive for placing content closer to client:
	- User gets better response time
	- Content)providers)get)happier)users
		- Time is money, really!
	- Network gets reduced load
- Why does caching work?  $-$  Exploits *locality of reference*
- How well does caching work?
	- $-$  Very well, up to a limit
	- Large overlap in content
	- But many unique requests

#### Improving HTTP Performance: Caching on the Client

Example: Conditional GET Request

• Return resource only if it has changed at the server

```
Example Save Server resources!
GET /~awm22/win HTTP/1.1
Host: www.cl.cam.ac.uk
User-Agent: Mozilla/4.03
If-Modified-Since: Sun, 27 Aug 2006 22:25:50 GMT
```
- How?
	- Client specifies "if-modified-since" time in request
	- Server compares this against "last modified" time of desired resource
	- $-$  Server returns "304 Not Modified" if resource has not changed
	- $-$  …, or a "200 OK" with the latest version otherwise

Improving HTTP Performance: Caching with Reverse Proxies

Cache documents close to server

- $\rightarrow$  decrease server load
- Typically done by content providers

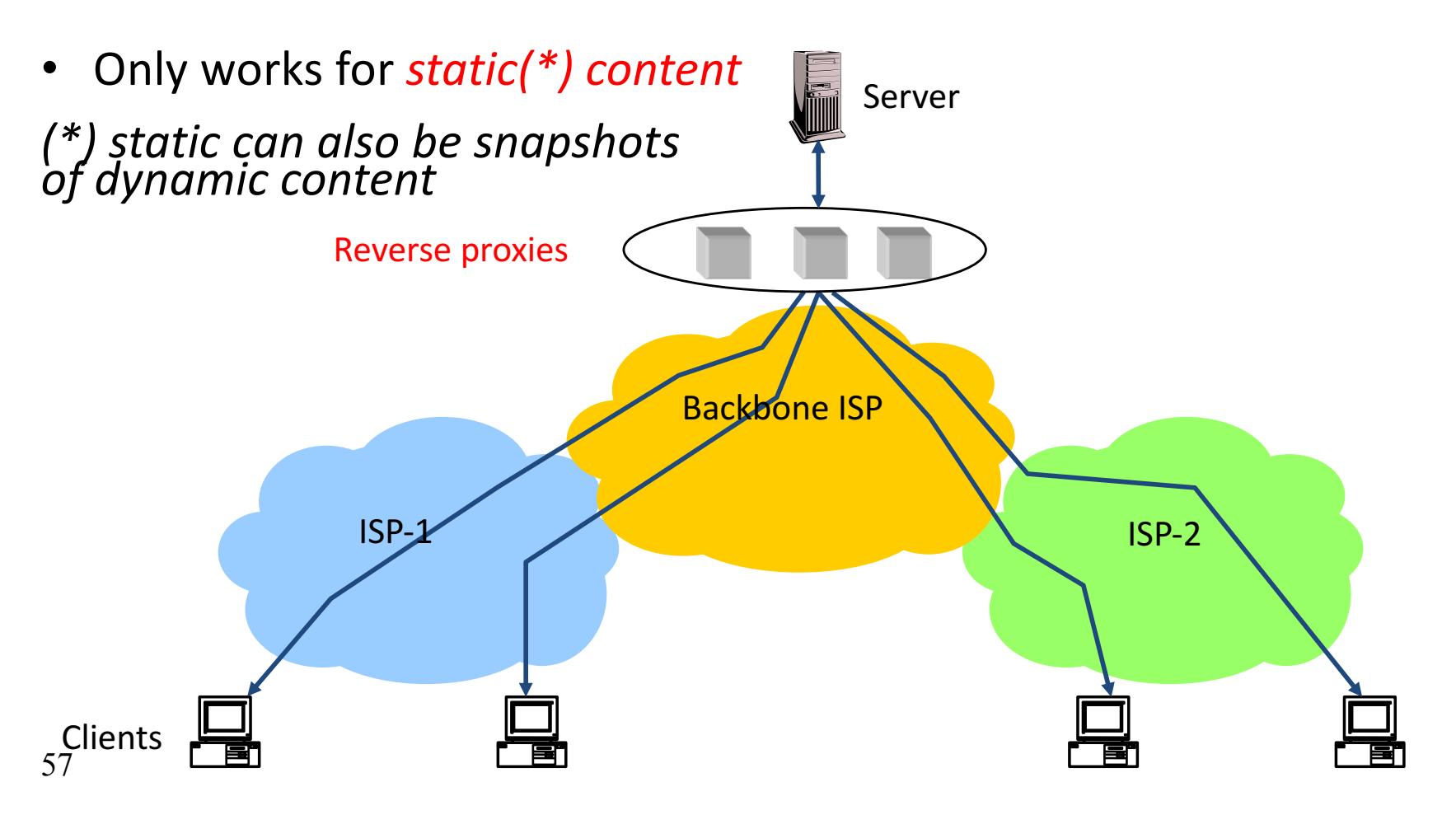

#### Improving HTTP Performance: Caching with Forward Proxies

Cache documents close to **clients** 

- $\rightarrow$  reduce network traffic and decrease latency
- Typically done by ISPs or corporate LANs

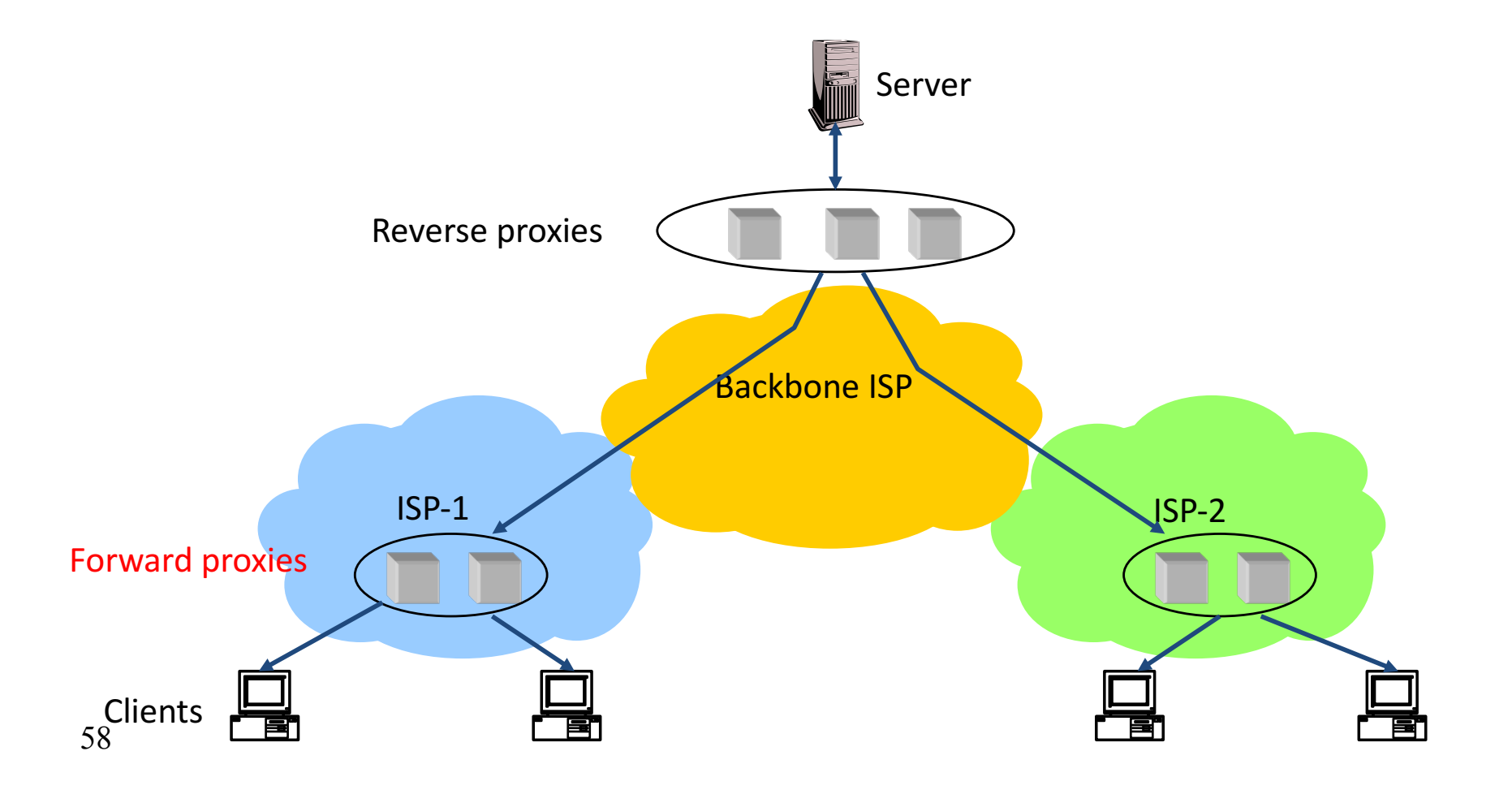

#### Improving HTTP Performance: Caching w/ Content Distribution Networks

- Integrate forward and reverse caching functionality
	- $-$  One overlay network (usually) administered by one entity
	- *e.g.,* Akamai
- Provide document caching
	- $-$  **Pull:** Direct result of clients' requests
	- $-$  **Push:** Expectation of high access rate
- Also do some processing
	- Handle)*dynamic* web)pages
	- *Transcoding*
	- $-$  *Maybe do some security function watermark IP*

#### Improving HTTP Performance: Caching with CDNs (cont.)

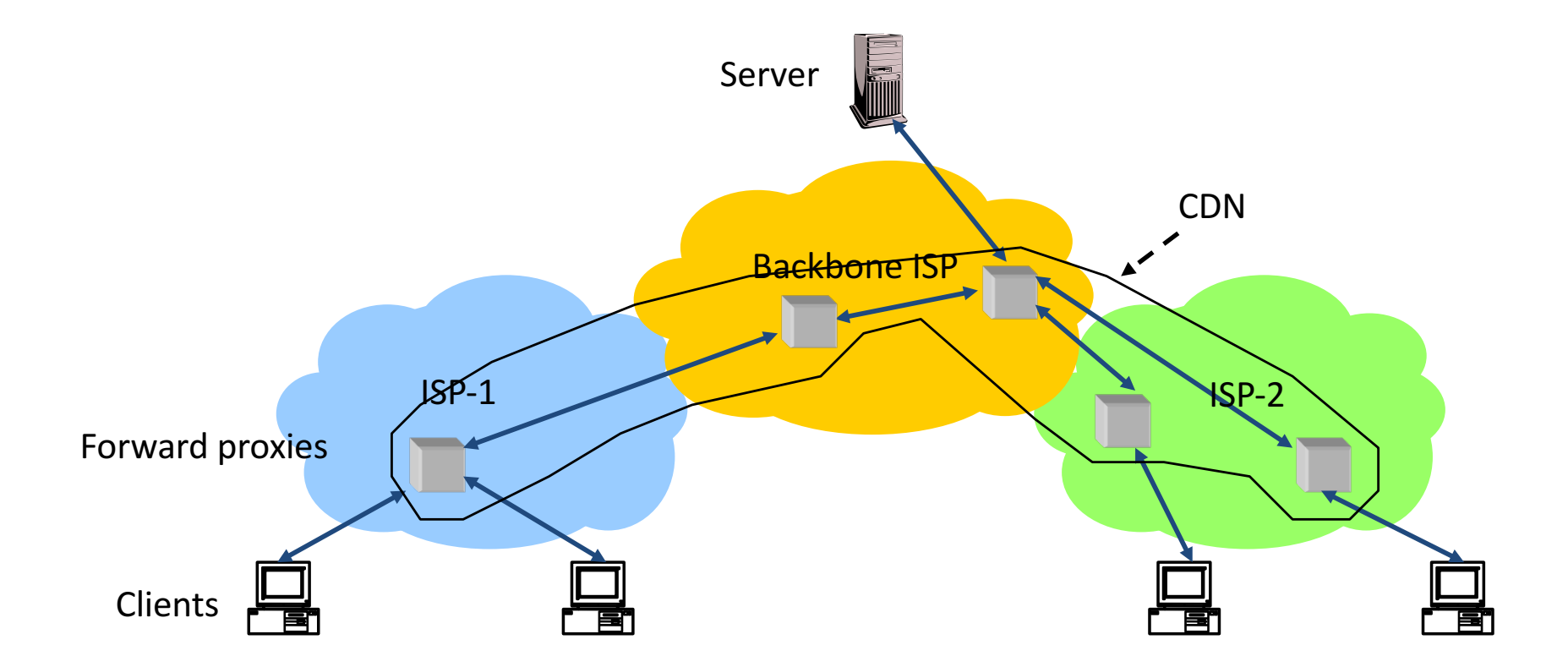

#### Improving HTTP Performance: CDN Example – Akamai

- Akamai creates new domain names for each client content provider.
	- e.g.,)*a128.g.akamai.net*
- The CDN's DNS servers are authoritative for the new domains
- The client content provider modifies its content so that embedded URLs reference the new domains.
	- "Akamaize" content
	- $-e.g.:$  http://www.bbc.co.uk/popular-image.jpg becomes http://a128.g.akamai.net/popular-image.jpg
- 61 Requests now sent to CDN's infrastructure...

### Hosting: Multiple Sites Per Machine

- Multiple Web sites on a single machine
	- $-$  Hosting company runs the Web server on behalf of multiple sites (*e.g.*, www.foo.com and www.bar.com)
- Problem: GET /index.html
	- www.foo.com/index.html Of www.bar.com/index.html?
- Solutions:
	- Multiple server processes on the same machine
		- Have a separate IP address (or port) for each server
	- Include site name in HTTP request
		- Single Web server process with a single IP address
		- Client includes "Host" header (*e.g.,* Host: www.foo.com)
		- *Required header* with HTTP/1.1

## Hosting: Multiple Machines Per Site

- Replicate popular Web site across many machines
	- Helps to handle the load
	- $-$  Places content closer to clients
- Helps when content isn't cacheable
- Problem: Want to direct client to particular replica
	- Balance load across server replicas
	- $-$  Pair clients with nearby servers

# Multi-Hosting at Single Location

- Single IP address, multiple machines
	- $-$  Run multiple machines behind a single IP address

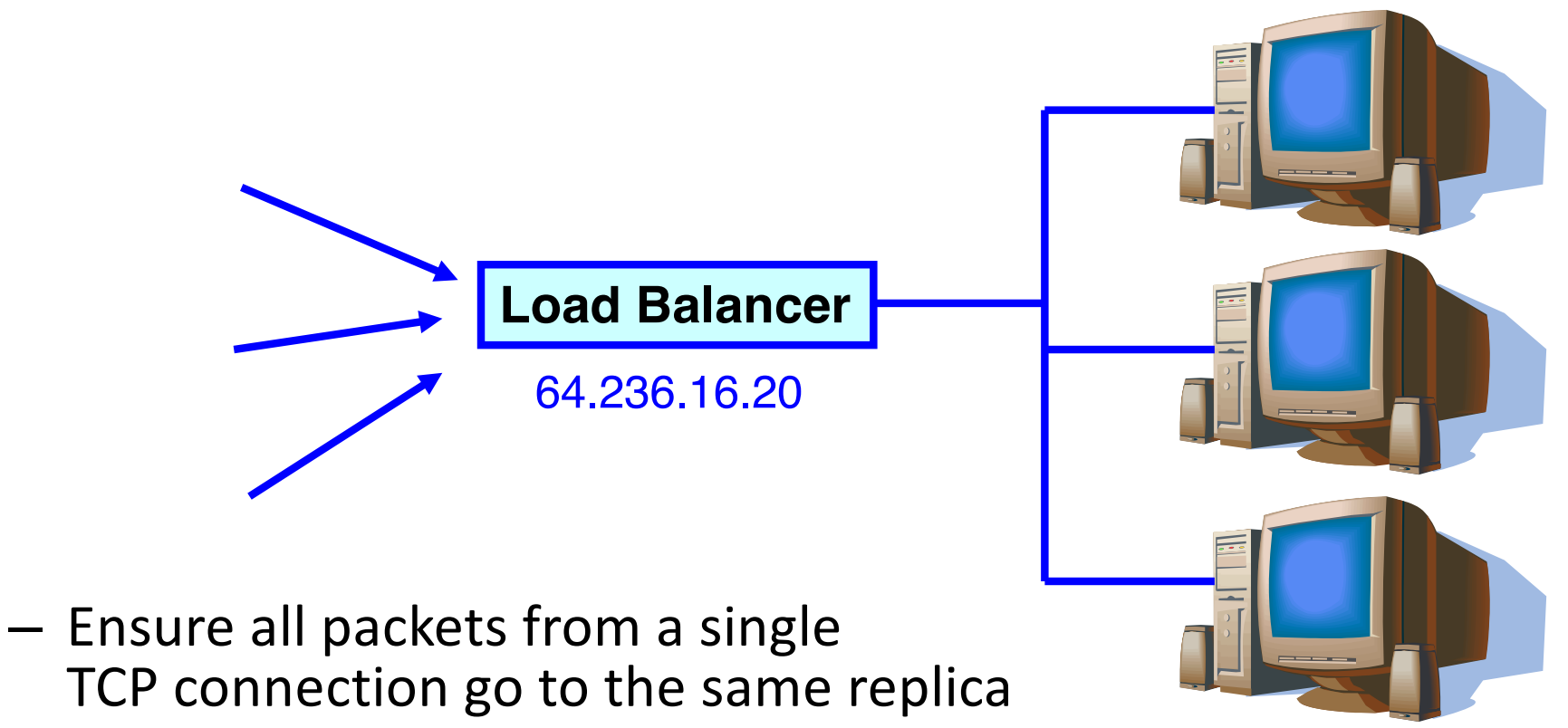

### Multi-Hosting at Several Locations

- Multiple addresses, multiple machines
	- $-$  Same name but different addresses for all of the replicas
	- Configure)DNS)server)to)return)*closest* address

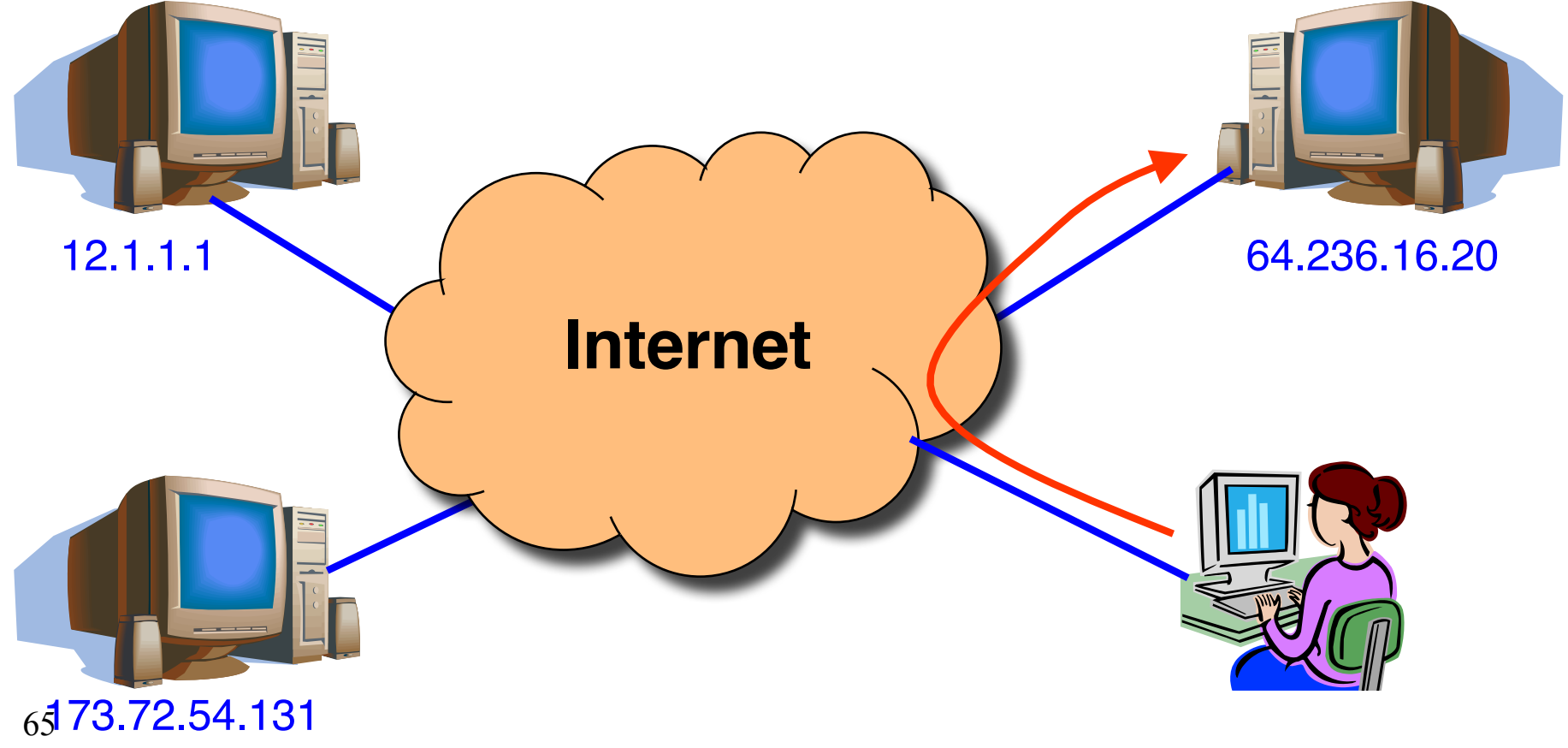

### CDN examples round-up

• CDN using DNS

DNS has information on loading/distribution/location

• CDN using anycast same address from DNS name but local routes

• CDN based on rewriting HTML URLs (akami example just covered – akami uses DNS too)

### SIP – Session Initiation Protocol

Session?

Anyone smell an OSI / ISO standards document burning?

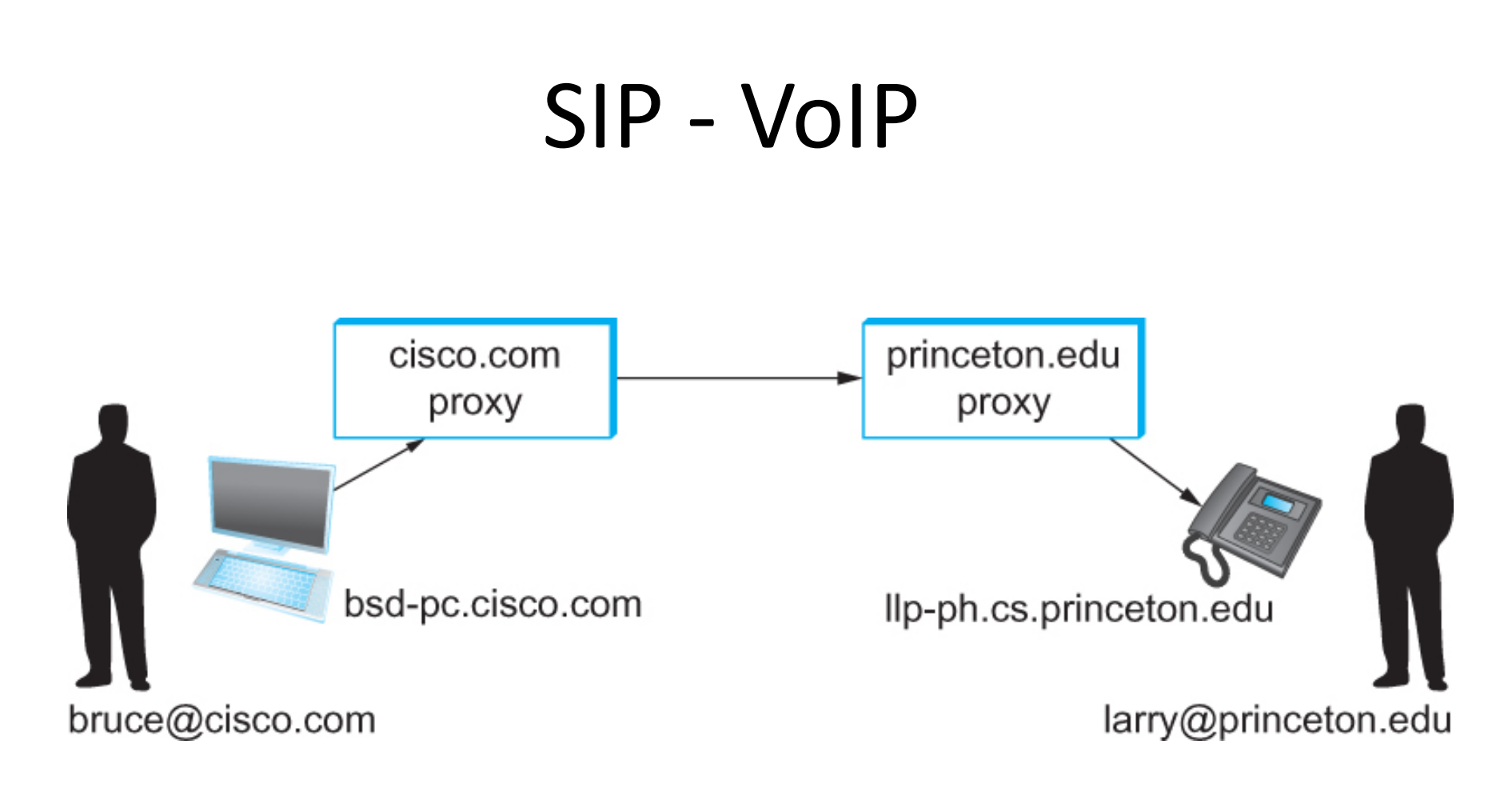

**Establishing communication** through SIP proxies.

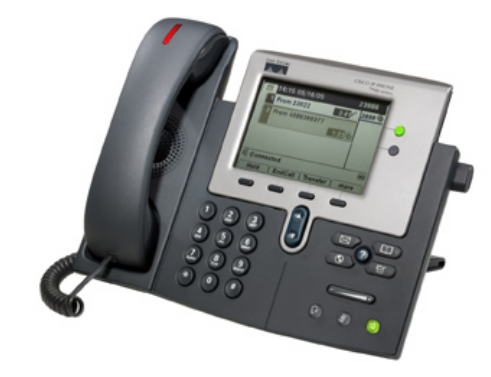

## SIP?

- $SIP$  bringing the fun/complexity of telephony to the Internet
	- User location
	- User availability
	- User capabilities
	- Session setup
	- Session management
		- (e.g. "call forwarding")

### $H.323 - ITU$

- Why have one standard when there are at least two....
- The full H.323 is hundreds of pages
	- $-$  The protocol is known for its complexity an ITU hallmark
- SIP is not much better
	- $-$  IETF grew up and became the ITU....

### Multimedia Applications

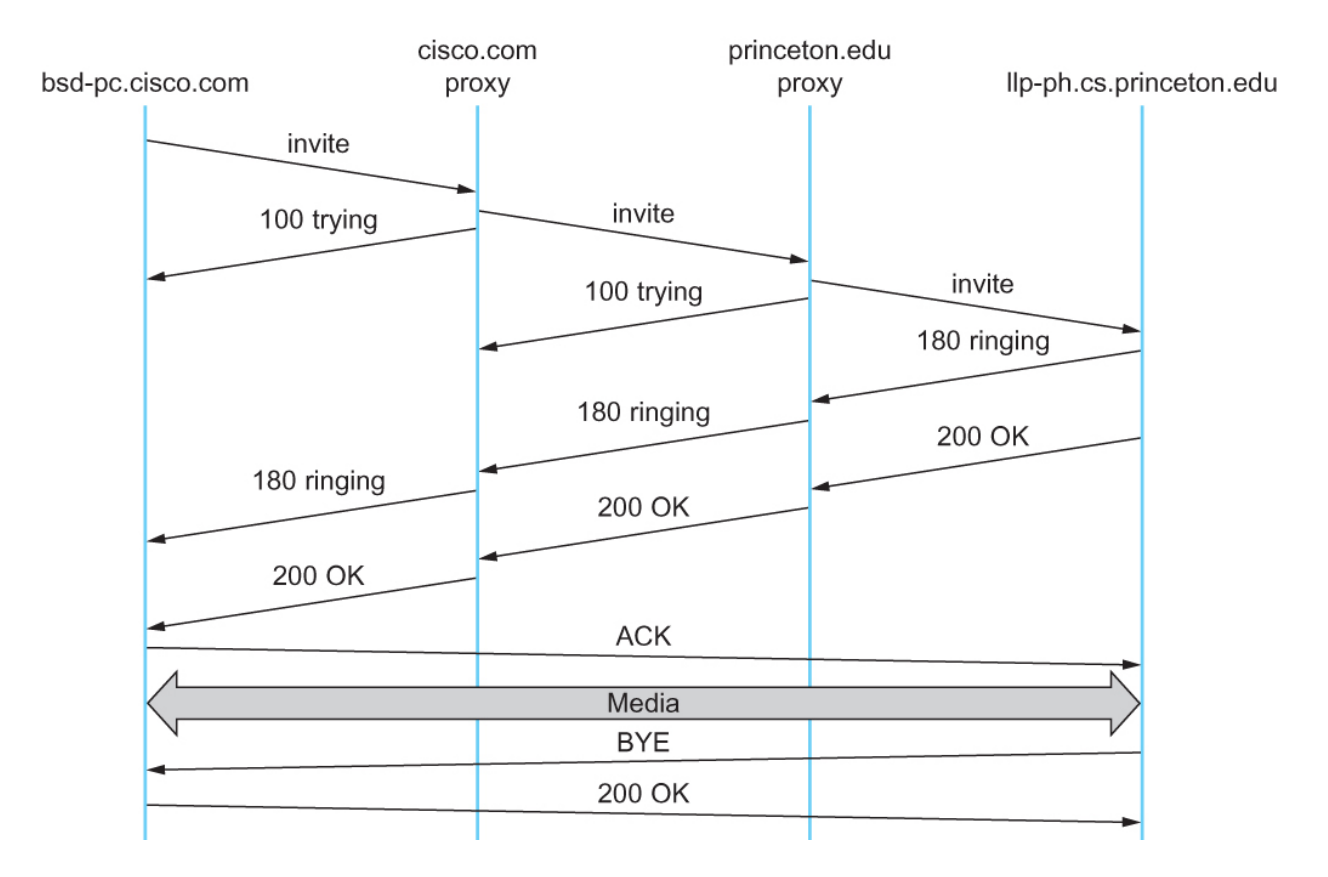

Message flow for a basic SIP session

### The (still?) missing piece: Resource Allocation for Multimedia Applications

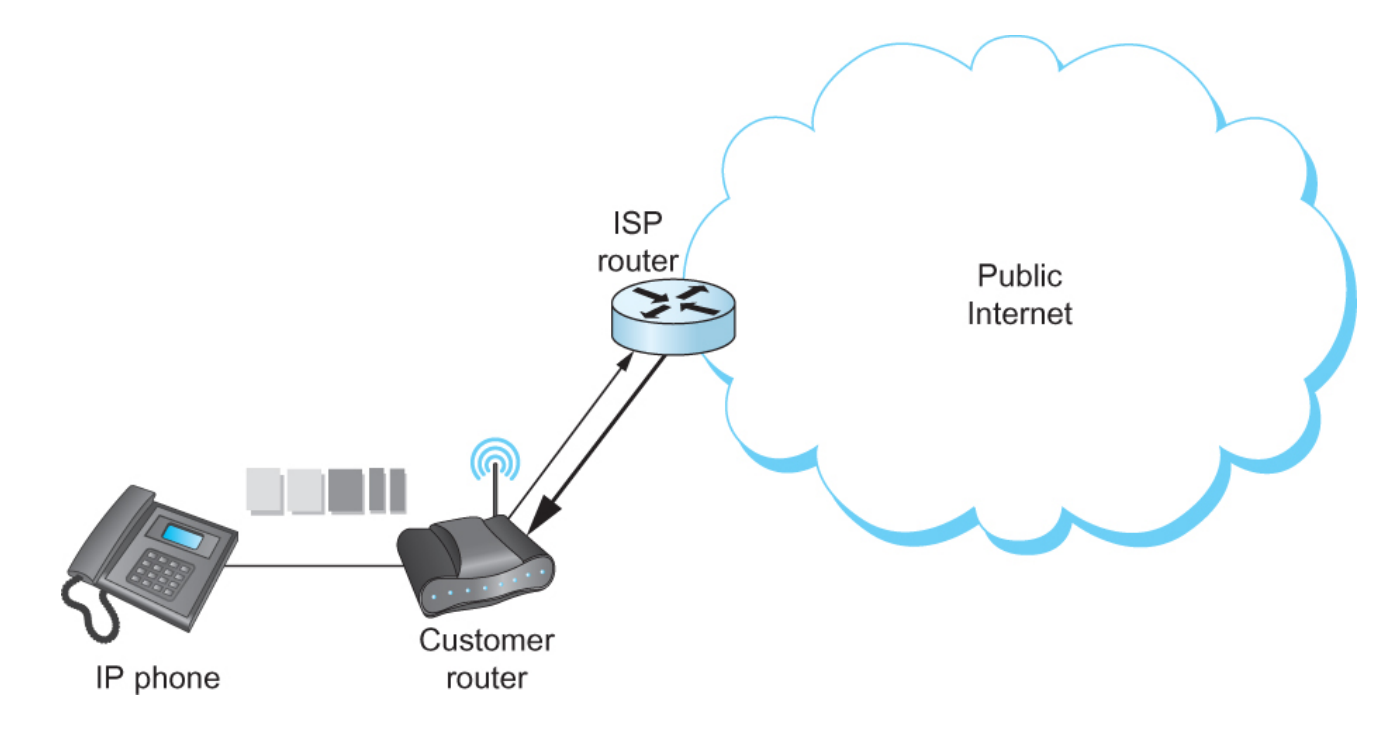

#### I can 'differentiate' VoIP from data but... I can only control data going into the Internet

# Multimedia Applications

• Resource Allocation for Multimedia Applications

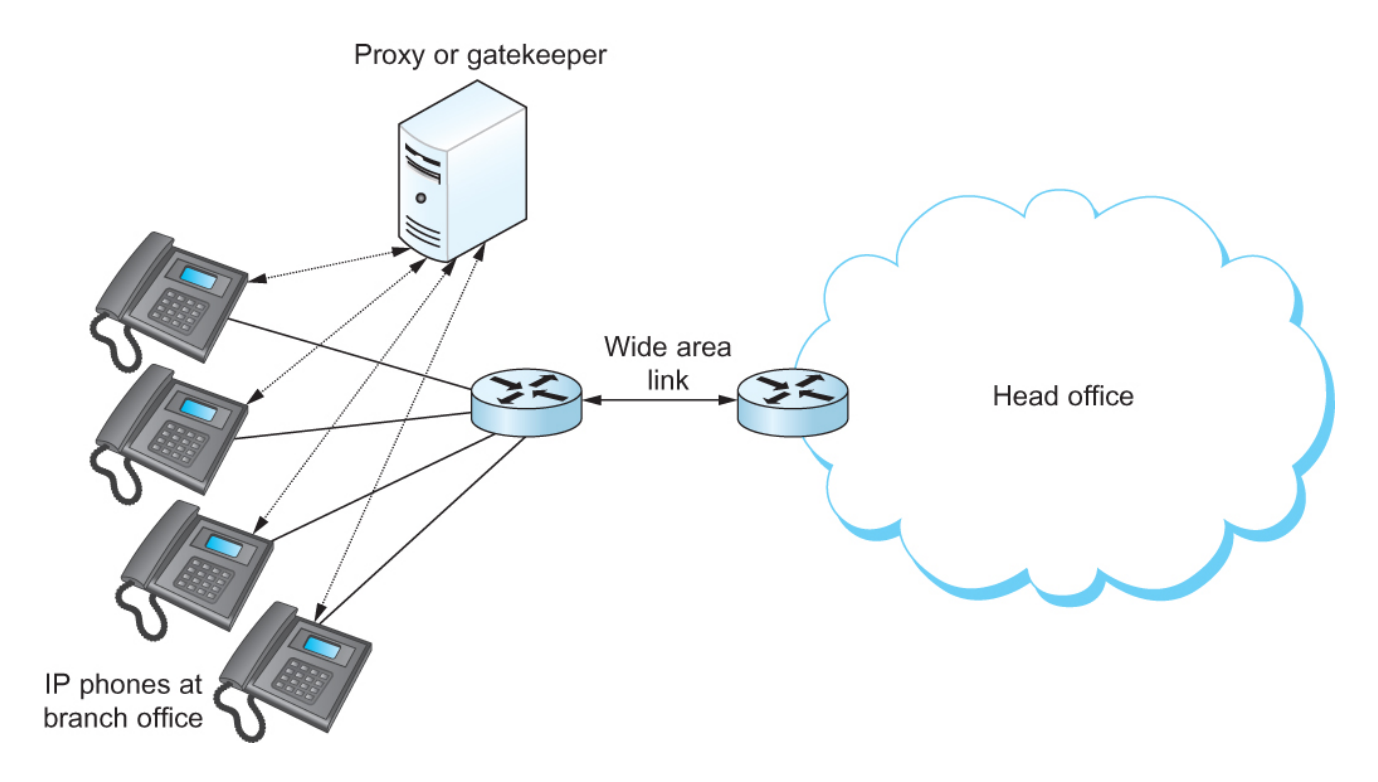

Admission control using session control protocol.
### Resource Allocation for Multimedia Applications

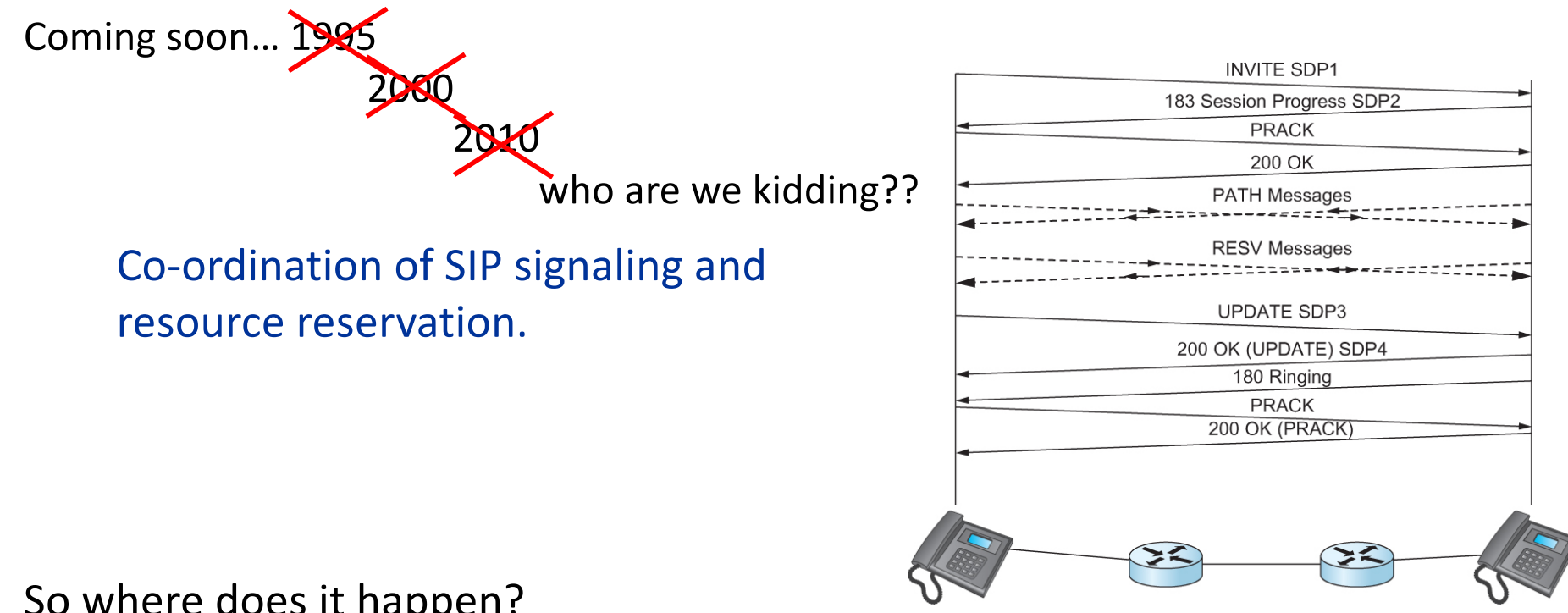

So where does it happen?

Inside single institutions or *domains of control….. (Universities,9Hospitals,9big9corp…)*

What about my aDSL/CABLE/etc it combines voice and data? Phone company **controls** the multiplexing on the line and throughout their own network too......

## $P2P$  – efficient network use that annoys the ISP

## Pure P2P architecture

- *no* always-on server
- arbitrary end systems directly communicate
- peers are intermittently connected and change IP addresses
- Three topics:
	- $-$  File distribution
	- Searching for information
	- $-$  Case Study: Skype

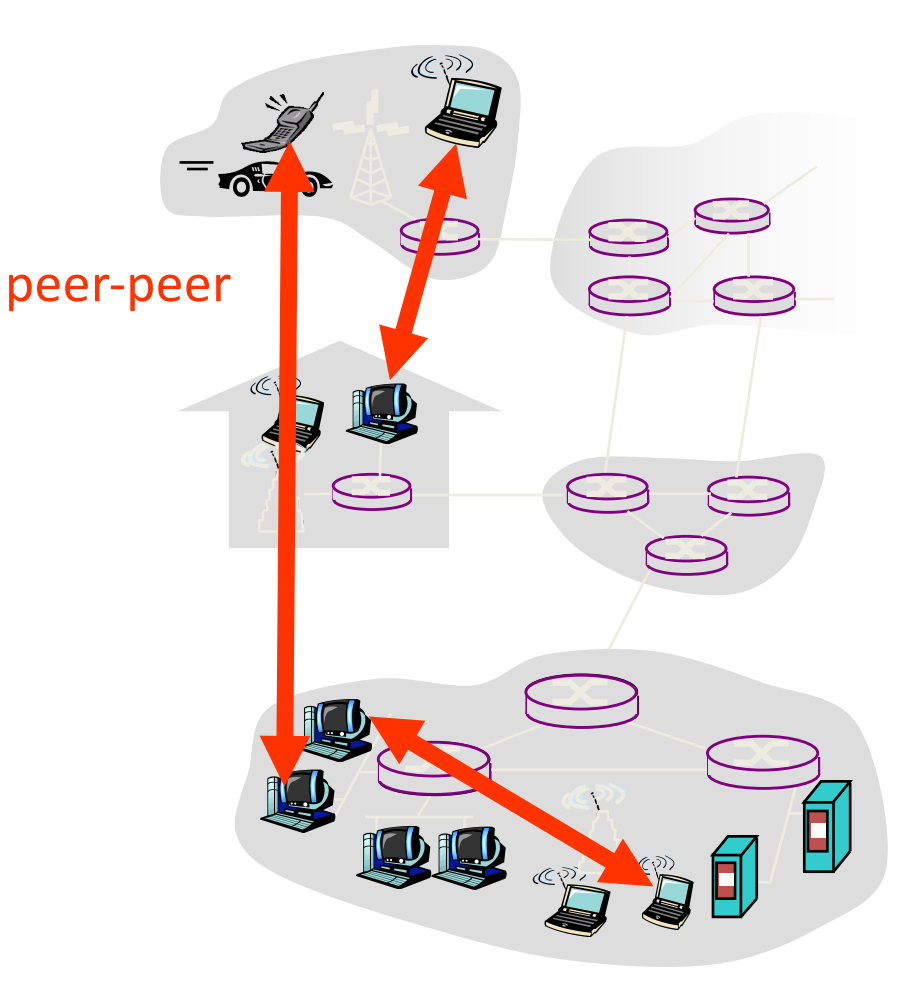

File Distribution: Server-Client vs P2P **Question**: How much time to distribute file from one server to N peers?

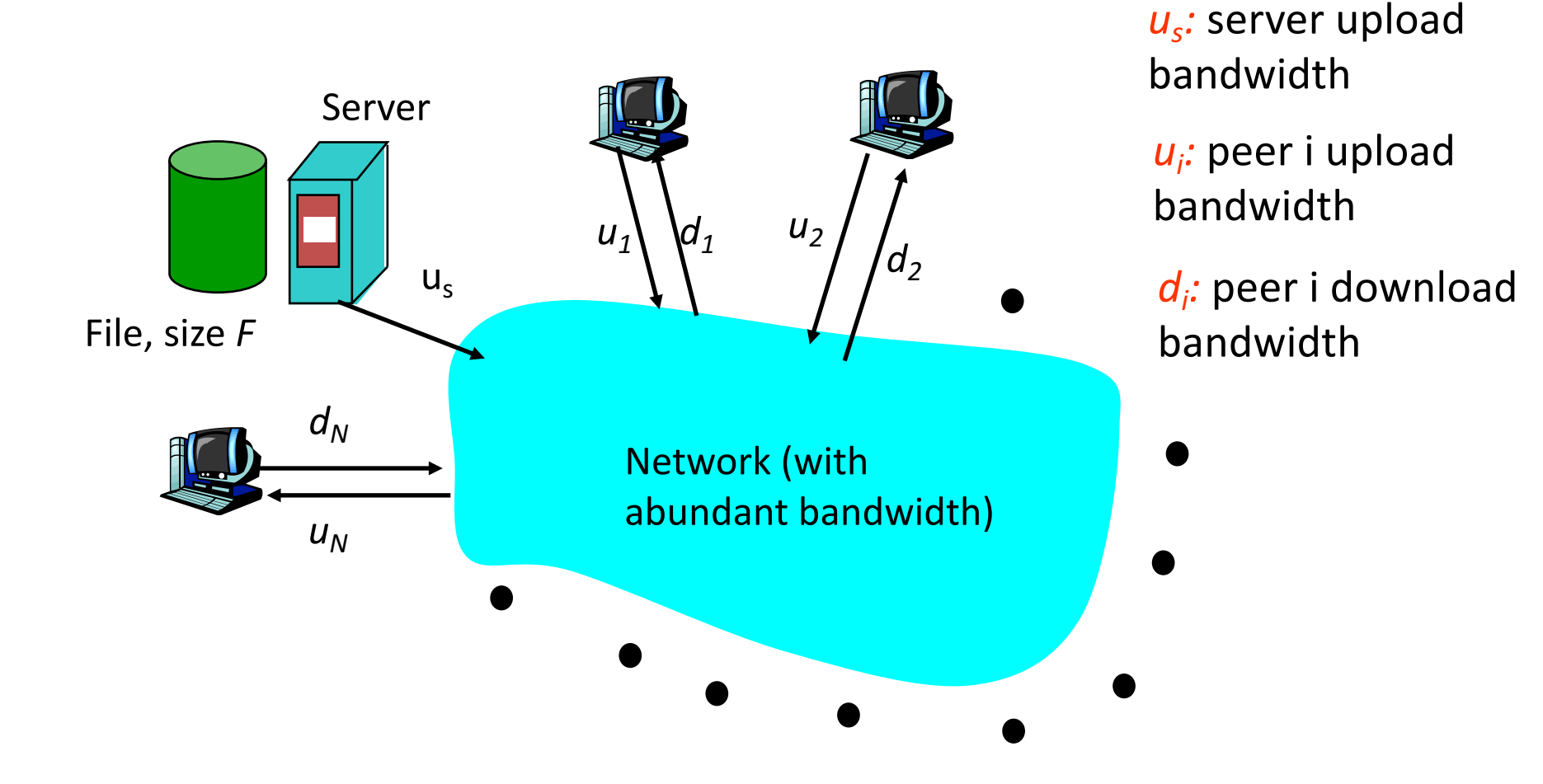

### File distribution time: server-client

- server sequentially sends N copies:  $-V = N_F / u_s$ time
- client i takes  $F/d_i$ time to download

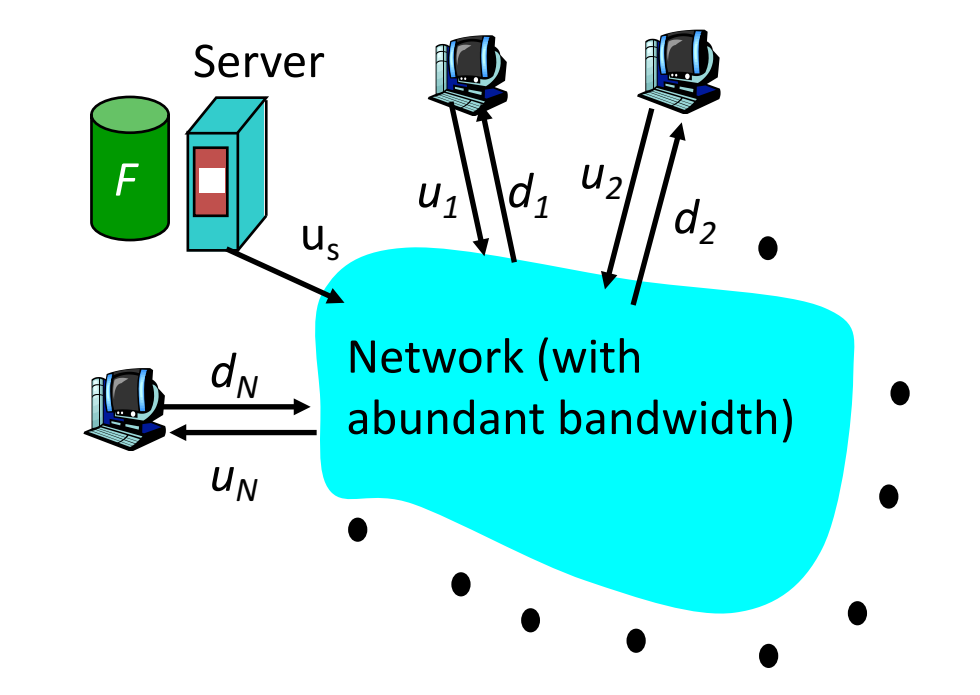

increases linearly in N (for large  $N$ )  $= d_{cs} = max\{ NF/u_s, F/min(d_i) \}$ *i* Time to distribute F to *N* clients using client/server approach

#### File distribution time: P2P

- server must send one copy:  $F/u_s$ time
- client i takes  $F/d_i$  time to download
- NF bits must be downloaded (aggregate)

 $\Box$  fastest possible upload rate:  $u_{s} + \sum u_{i}$ 

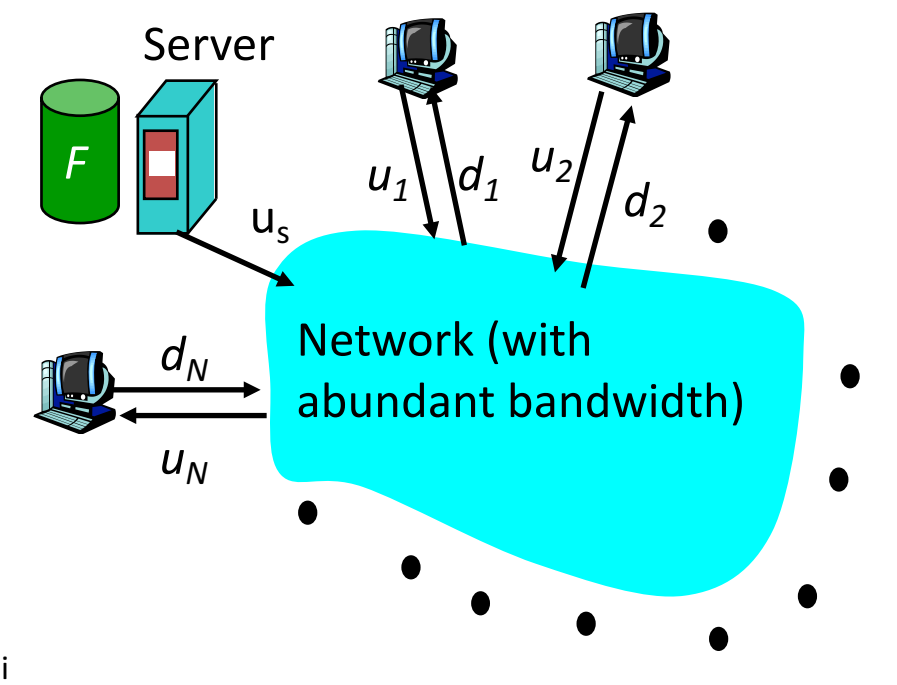

$$
d_{P2P} = max \{ F/u_s, F/min(d_i), NF/(u_s + \sum u_i) \}
$$

#### Server-client vs. P2P: example

Client upload rate = u, F/u = 1 hour, u<sub>s</sub> = 10u, d<sub>min</sub> ≥ u<sub>s</sub>

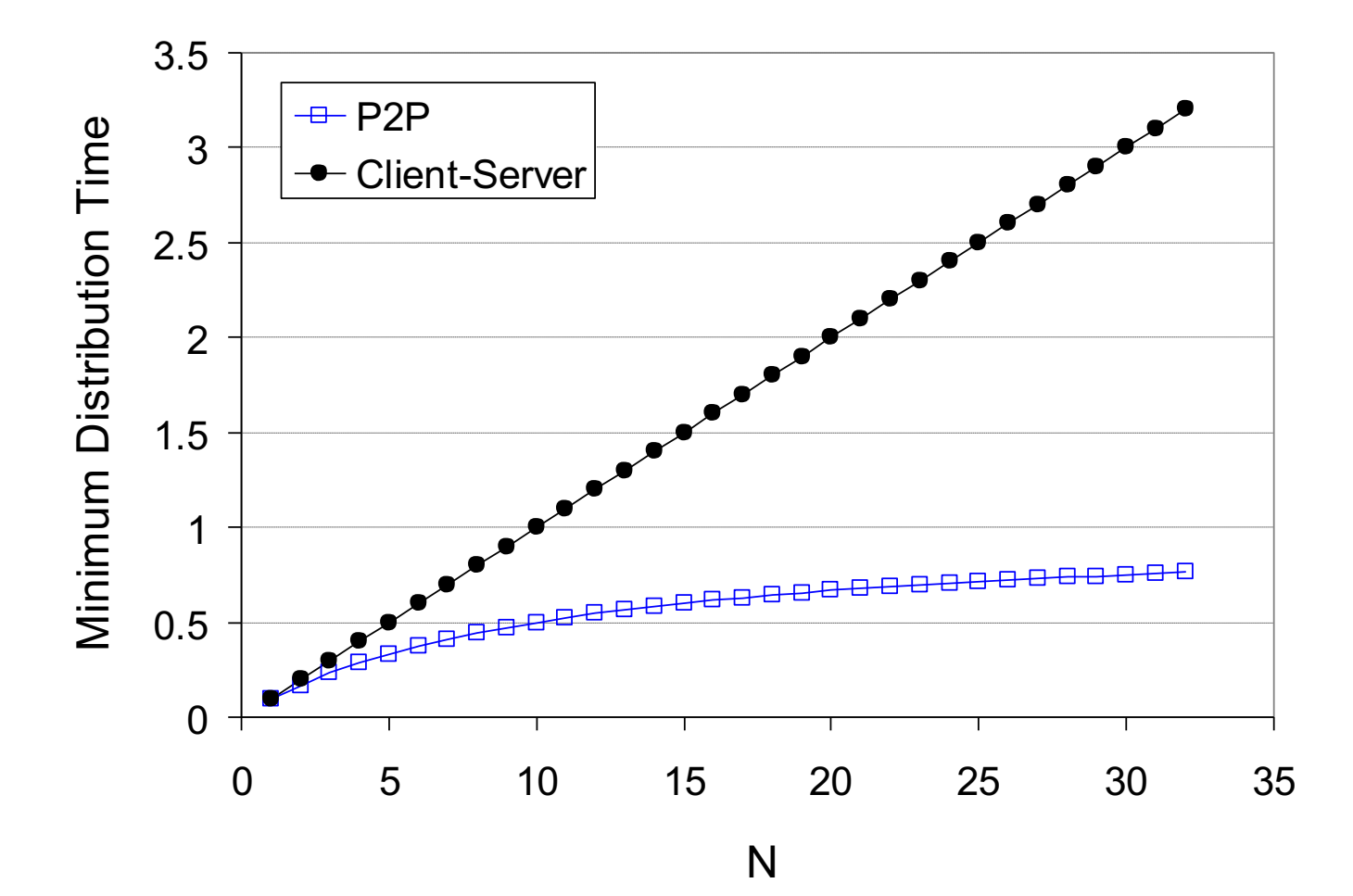

80

# File distribution: BitTorrent\*

\*rather old BitTorrent

 $\Box$  P2P file distribution

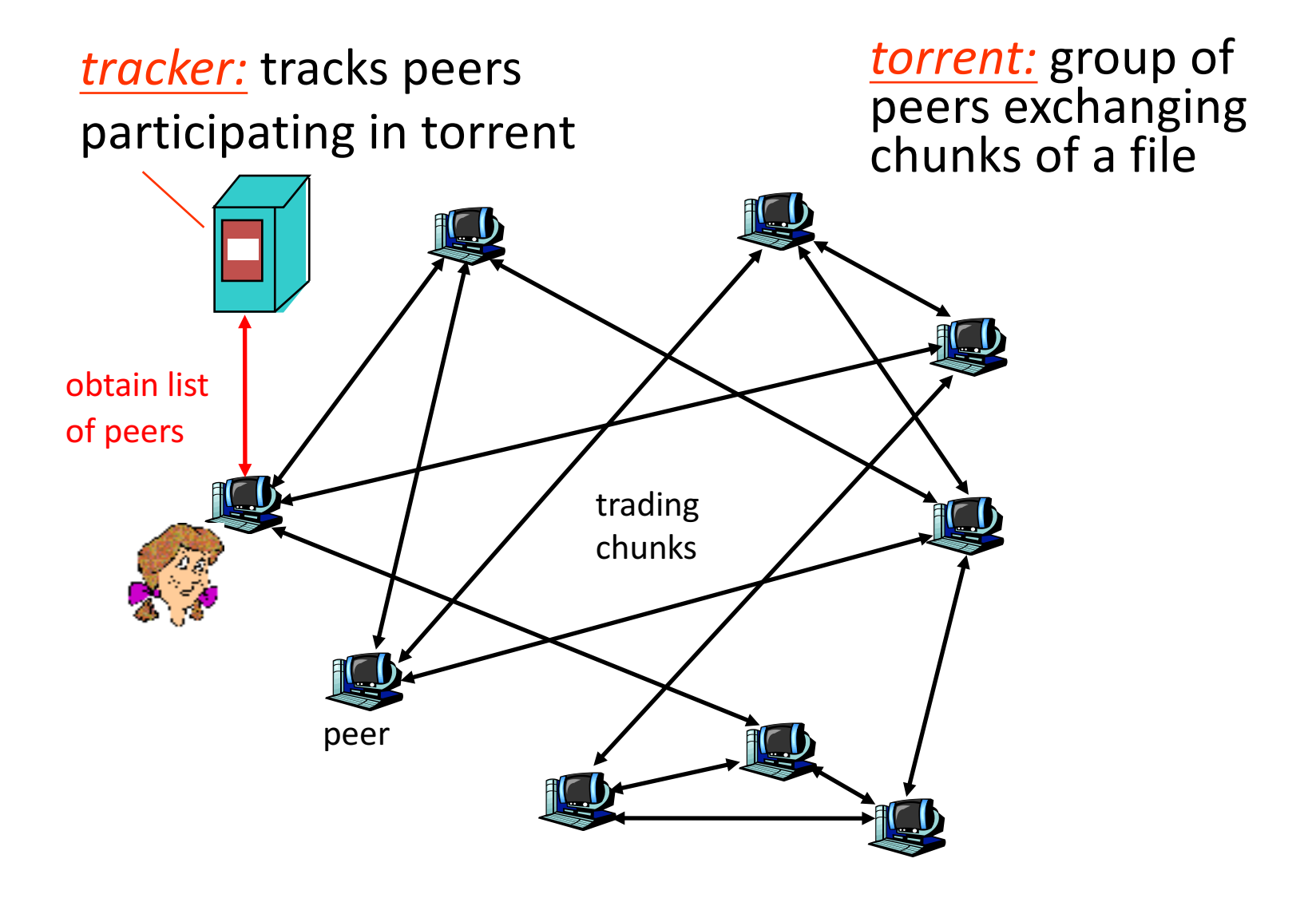

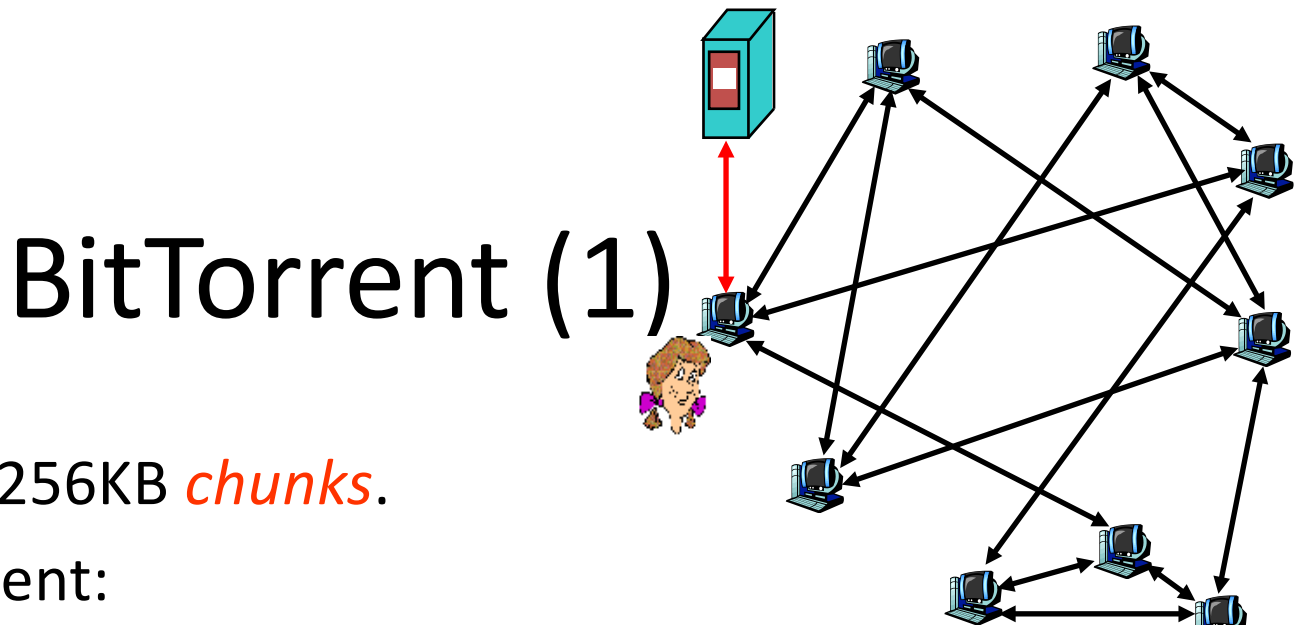

- file divided into 256KB *chunks*.
- peer joining torrent:
	- $-$  has no chunks, but will accumulate them over time
	- registers with tracker to get list of peers, connects to subset of peers ("neighbors")
- while downloading, peer uploads chunks to other peers.
- peers may come and go
- once peer has entire file, it may (selfishly) leave or (altruistically) remain

# BitTorrent (2)

#### **Pulling Chunks**

- at any given time, different peers have different subsets of file chunks
- periodically, a peer (Alice) asks each neighbor for list of chunks that they have.
- Alice sends requests for her missing chunks
	- rarest)first

#### Sending Chunks: tit-for-tat

- Alice sends chunks to four neighbors currently sending her chunks at the *highest rate* 
	- $\div$  re-evaluate top 4 every 10 secs
- $\Box$  every 30 secs: randomly select another peer, starts sending chunks
	- $\div$  newly chosen peer may join top 4
	- \* "optimistically unchoke"

## BitTorrent: Tit-for-tat

(1) Alice "optimistically unchokes" Bob

(2) Alice becomes one of Bob's top-four providers; Bob reciprocates

(3) Bob becomes one of Alice's top-four providers

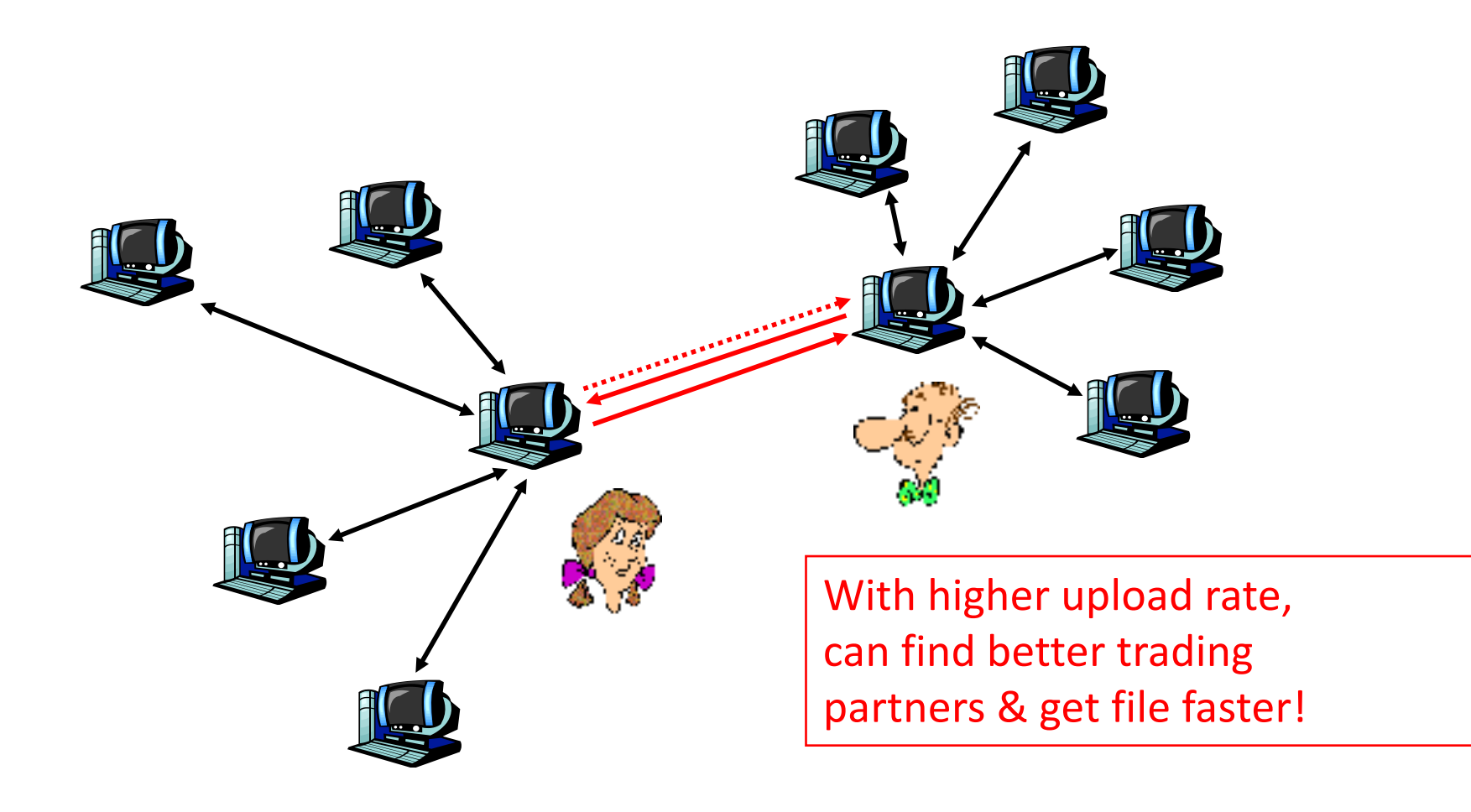

# Distributed Hash Table (DHT)

- DHT = distributed P2P database
- Database has (key, value) pairs;
	- key:)ss number;)value:)human)name
	- key:)content)type;)value:)IP)address
- Peers query DB with key

 $-$  DB returns values that match the key

• Peers can also insert (key, value) peers

# Distributed Hash Table (DHT)

- DHT = distributed P2P database
- Database has (key, value) pairs;
	- key:)ss number;)value:)human)name
	- key:)content)type;)value:)IP)address
- Peers query DB with key

 $-$  DB returns values that match the key

• Peers can also insert (key, value) peers

## DHT Identifiers

• Assign integer identifier to each peer in range  $[0,2<sup>n</sup>-1]$ .

 $-$  Each identifier can be represented by n bits.

- Require each key to be an integer in same range.
- To get integer keys, hash original key.
	- eg, key = h("Game of Thrones season 4")
	- This is why they call it a distributed "hash" table

## How to assign keys to peers?

- Central issue:
	- Assigning (key, value) pairs to peers.
- Rule: assign key to the peer that has the closest ID.
- $\bullet$  Convention in lecture: closest is the immediate successor of the key.
- Ex:  $n=4$ ; peers: 1,3,4,5,8,10,12,14;
	- key = 13, then successor peer = 14

– key = 15, then successor peer =  $1$ 

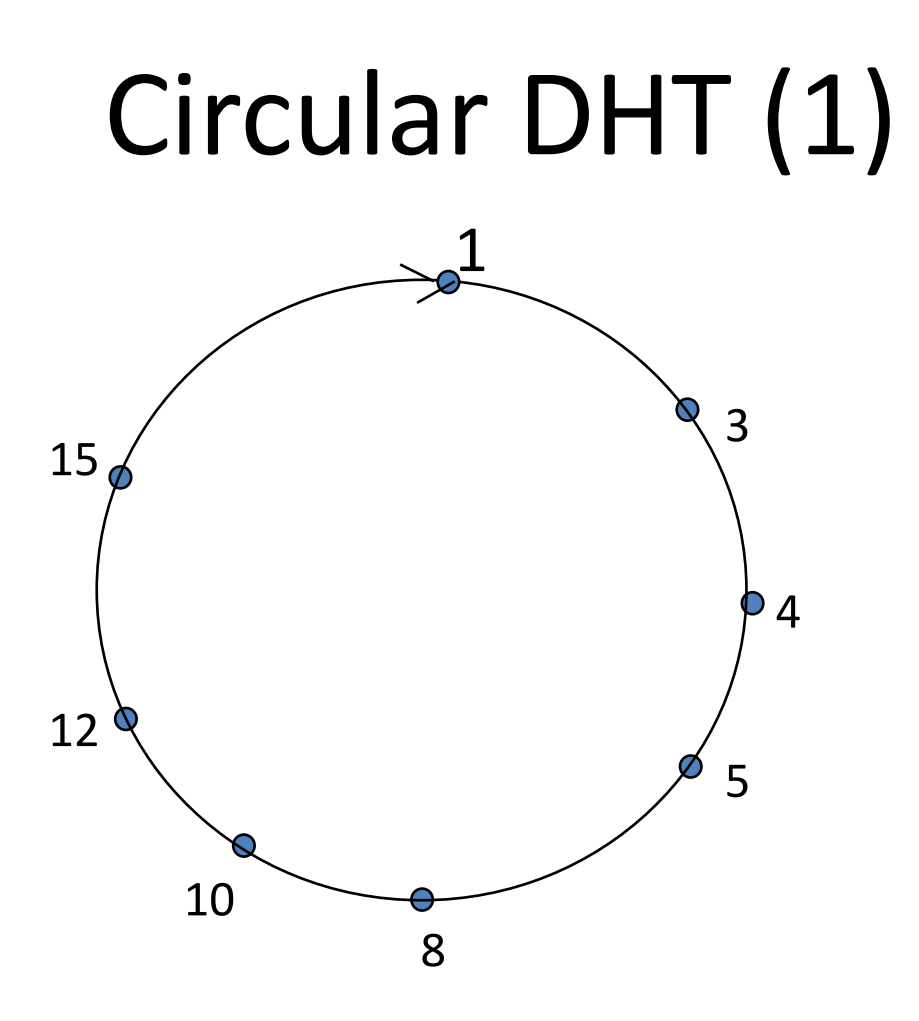

- Each peer *only* aware of immediate successor and predecessor.
- "Overlay network"

## Circle DHT (2)

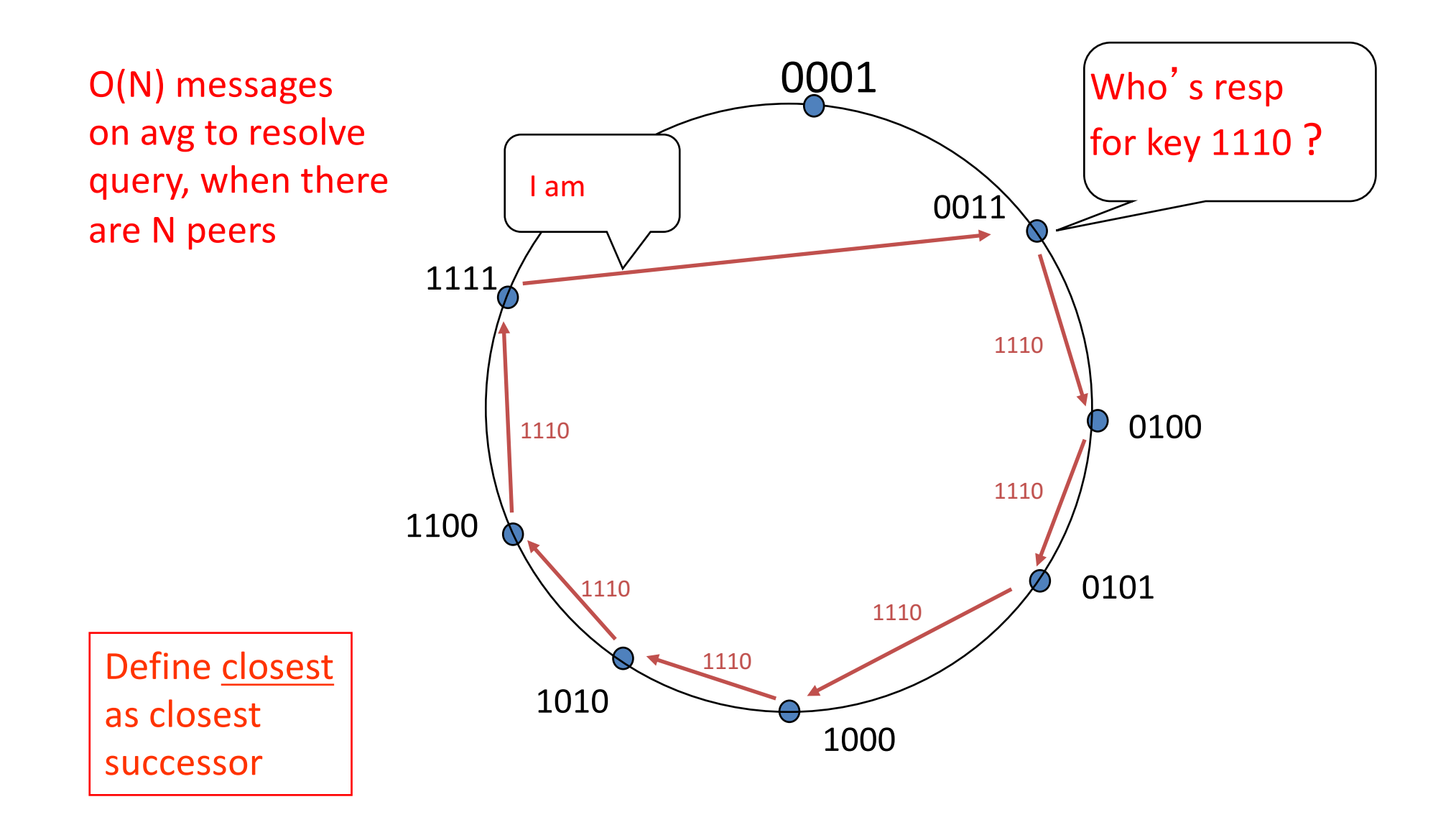

## Circular DHT with Shortcuts

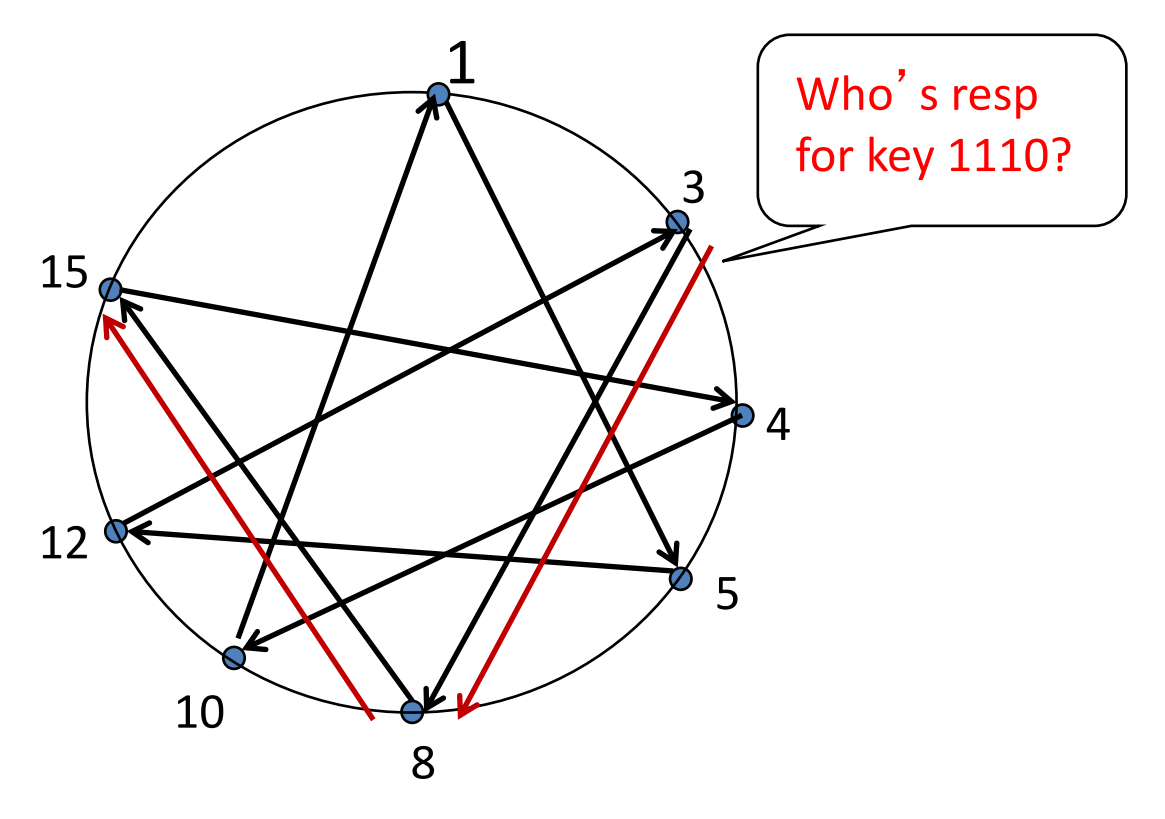

- Each peer keeps track of IP addresses of predecessor, successor, short cuts.
- Reduced from 6 to 2 messages.
- Possible to design shortcuts so O(log N) neighbors, O(log N) messages in query

## Peer Churn

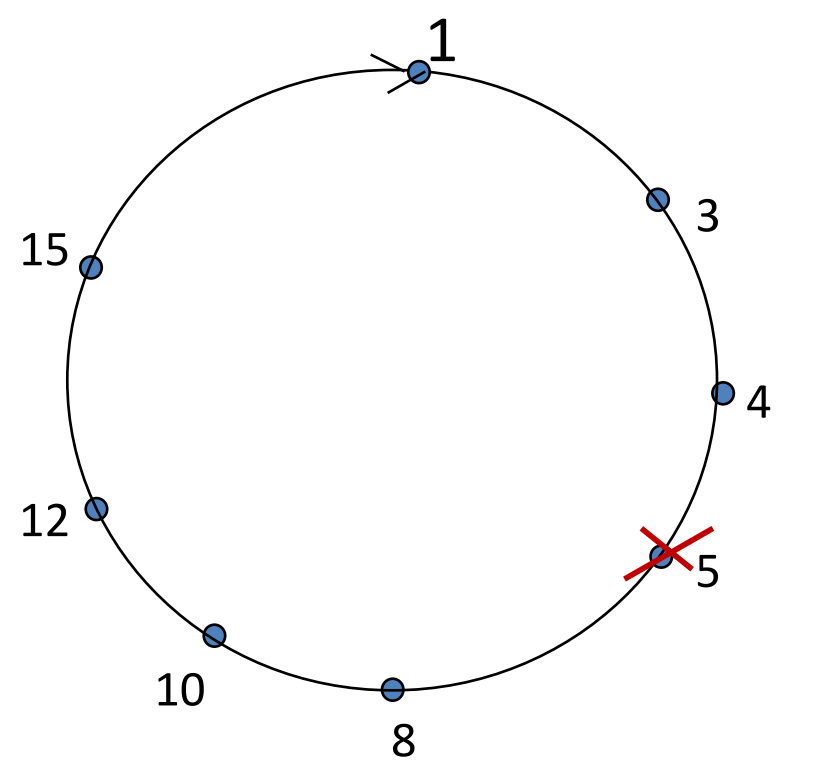

•To handle peer churn, require each peer to know the IP address of its two successors.

• Each peer periodically pings its two successors to see if they are still alive.

- Peer 5 abruptly leaves
- Peer 4 detects; makes 8 its immediate successor; asks 8 who its immediate successor is; makes 8's immediate successor its second successor.
- What if peer 13 wants to join?

## P2P Case study: Skype (pre-Microsoft)

- inherently P2P: pairs of users communicate.
- proprietary applicationlayer protocol (inferred via reverse engineering)
- hierarchical overlay with SNs
- Index maps usernames to IP addresses; distributed over SNs

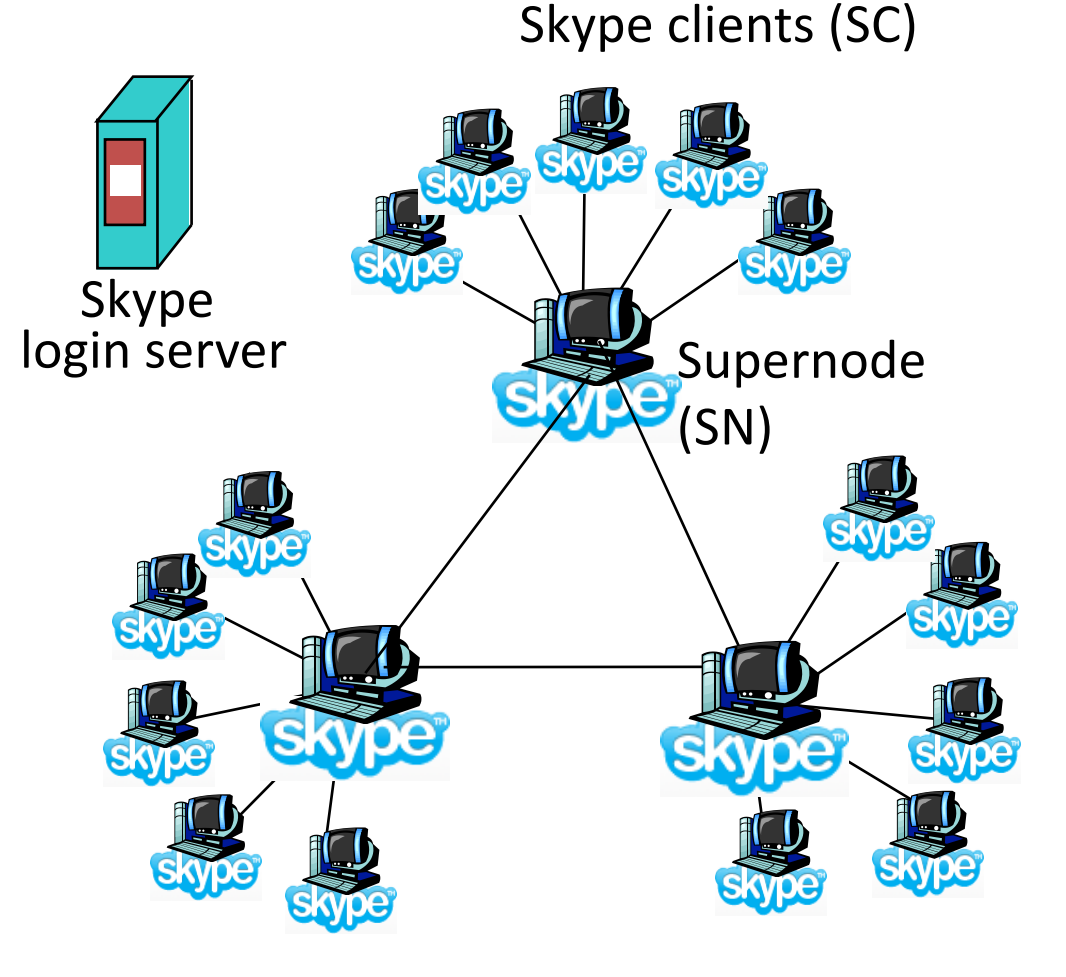

## Peers as relays

- Problem when both Alice and Bob are behind  $"NATS".$ 
	- NAT prevents an outside peer from initiating a call to insider peer
- Solution:
	- Using Alice's and Bob's SNs, Relay is chosen
	- Each peer initiates session with relay.
	- $-$  Peers can now communicate through NATs via relay

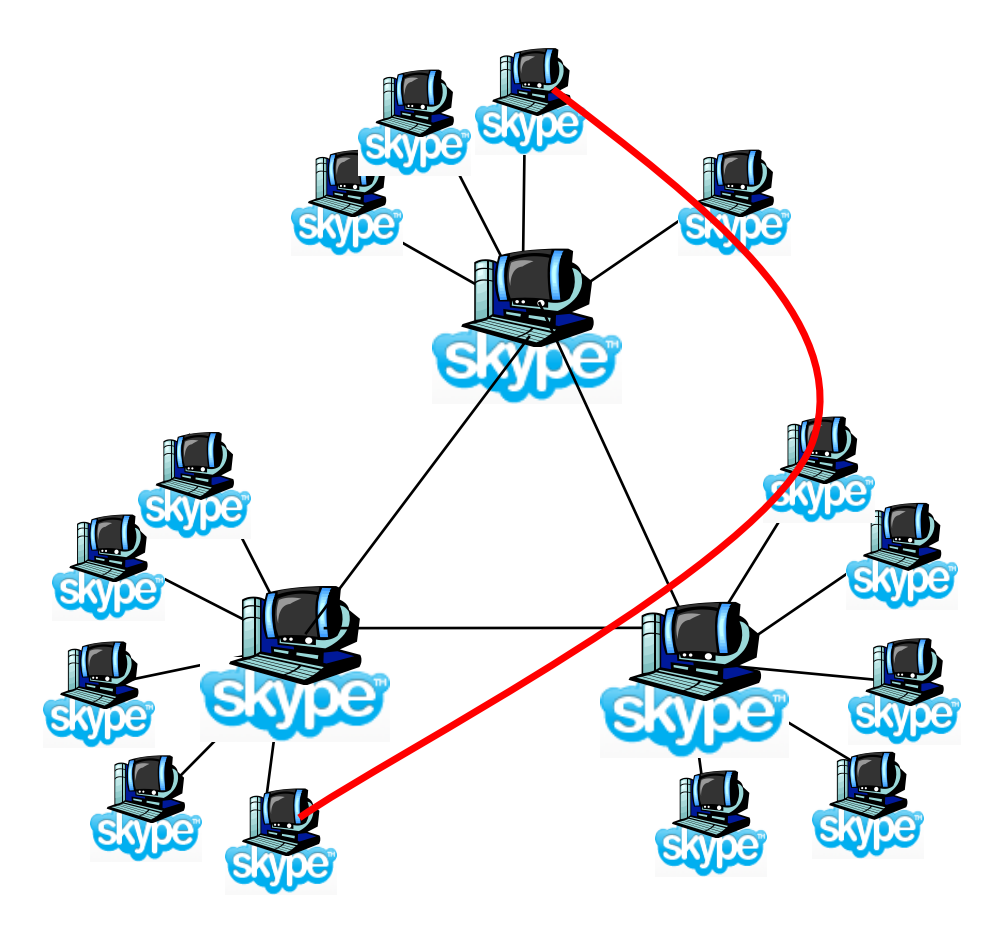

## Summary.

- Apps need protocols too
- We covered examples from
	- Traditional Applications (web)
	- Scaling and Speeding the web (CDN/Cache tricks)
- Infrastructure Services (DNS)
	- Cache and Hierarchy
- Multimedia Applications (SIP)
	- $-$  Extremely hard to do better than worst-effort
- P2P Network examples